## JAIST Repository

https://dspace.jaist.ac.jp/

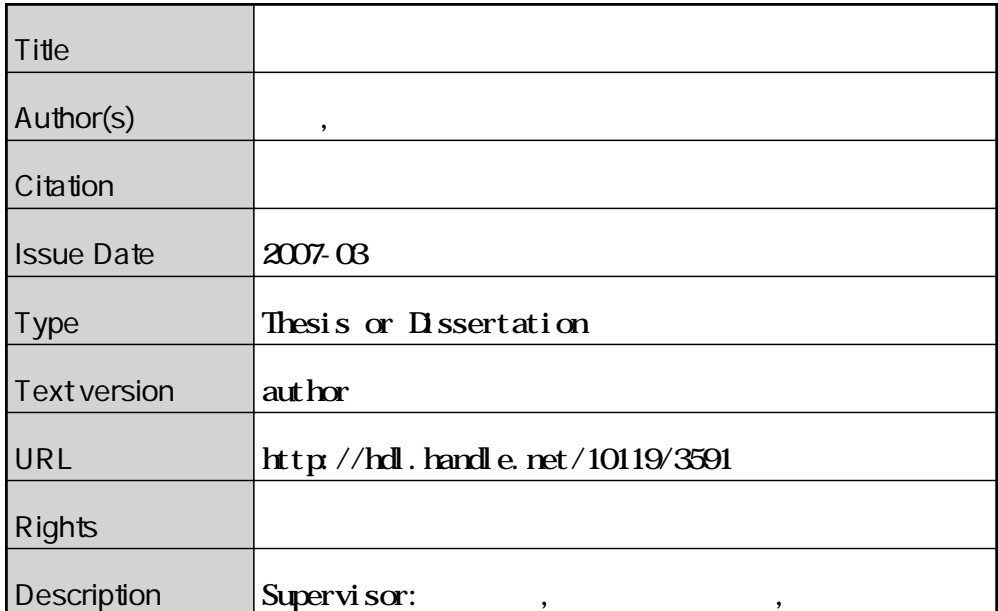

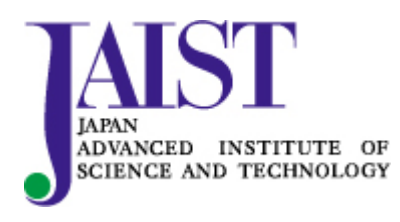

Japan Advanced Institute of Science and Technology

 $: 2007 - 2$ 

<sup>-</sup>

 $2$ 

 $\rm DLNA(Digital\ Living\ Network\ Alliance)$ 

 $\overline{\phantom{a}}$ 

 $\rm{DLNA}$  $\rm{DLNA}$ 

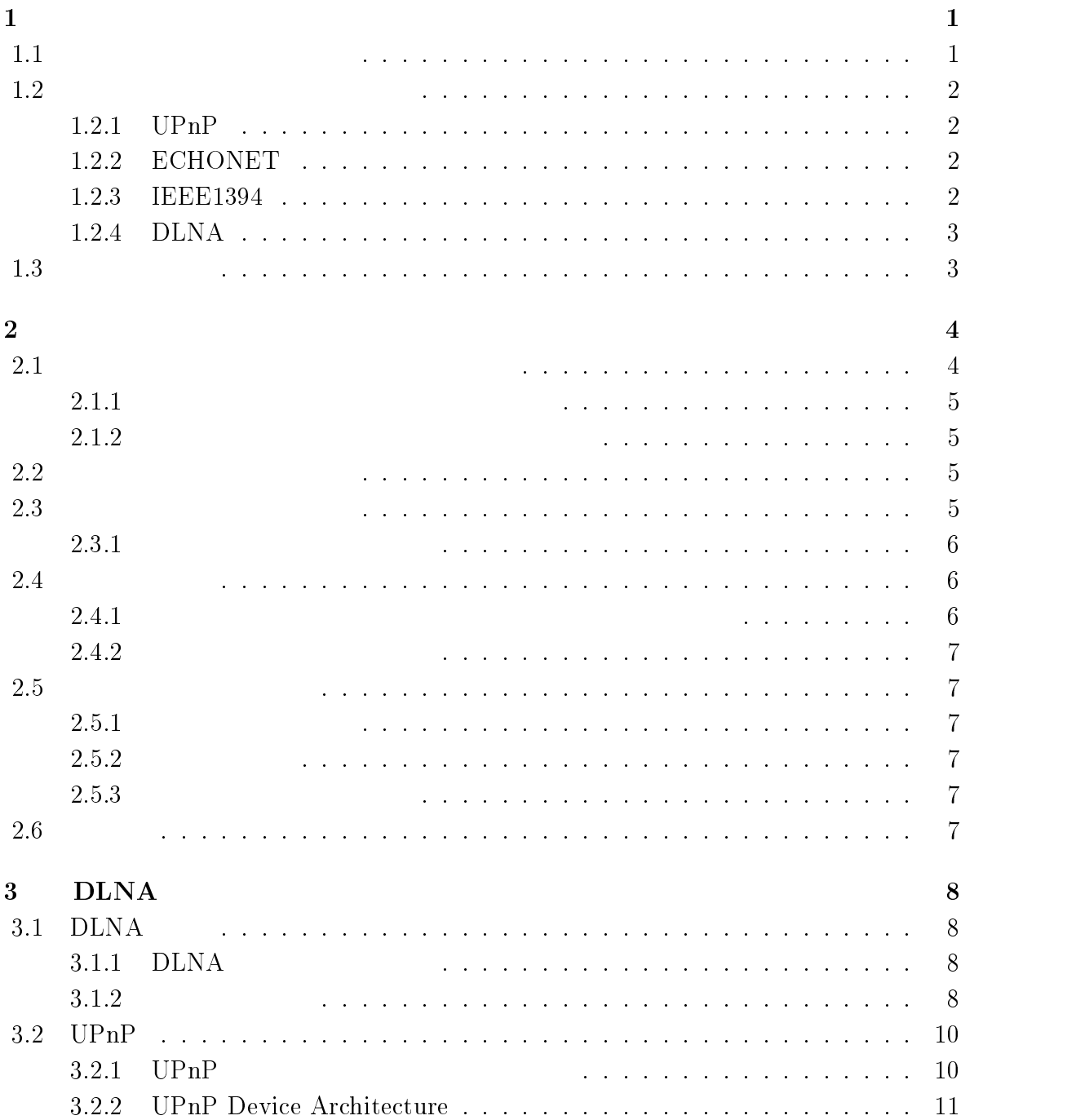

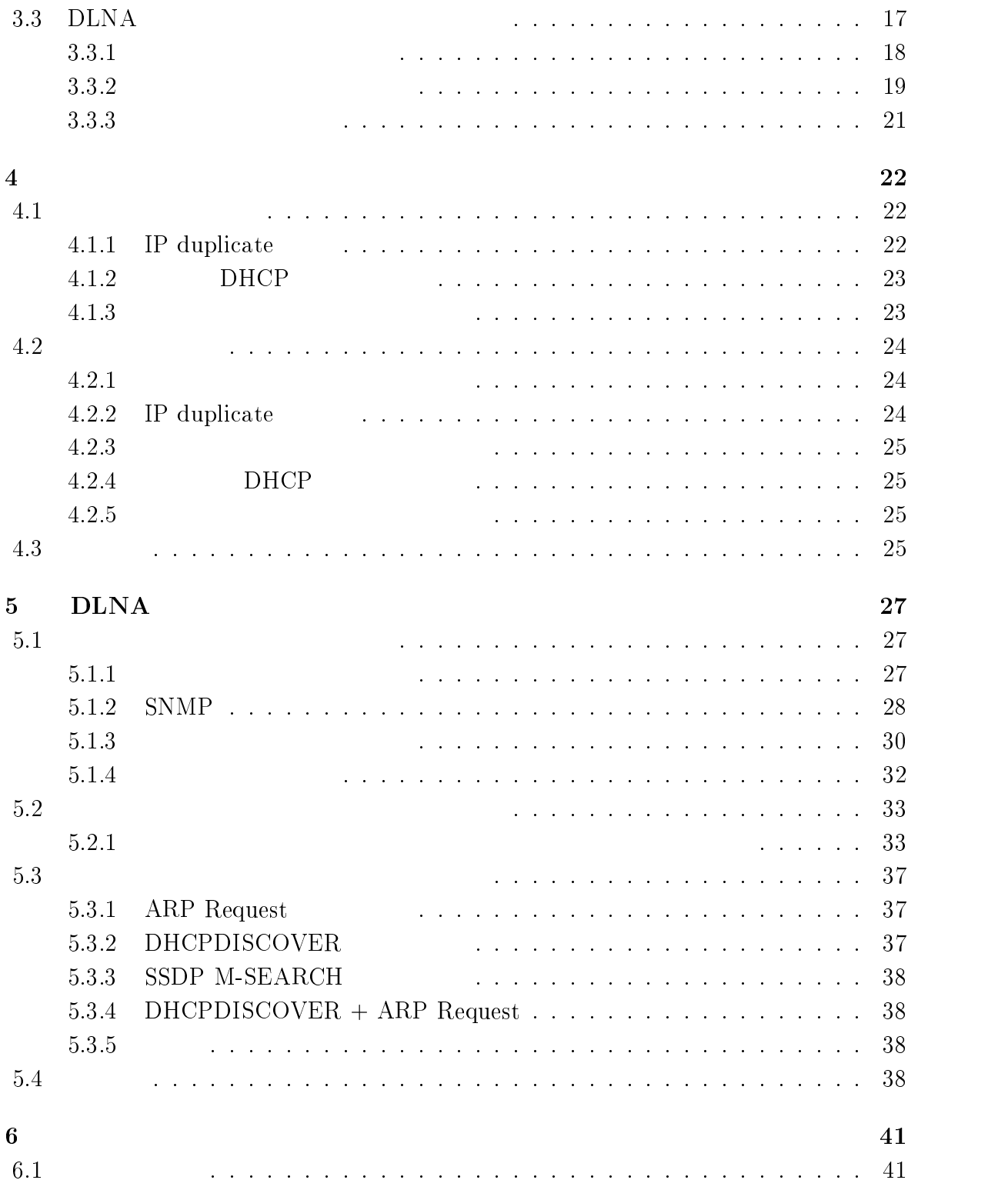

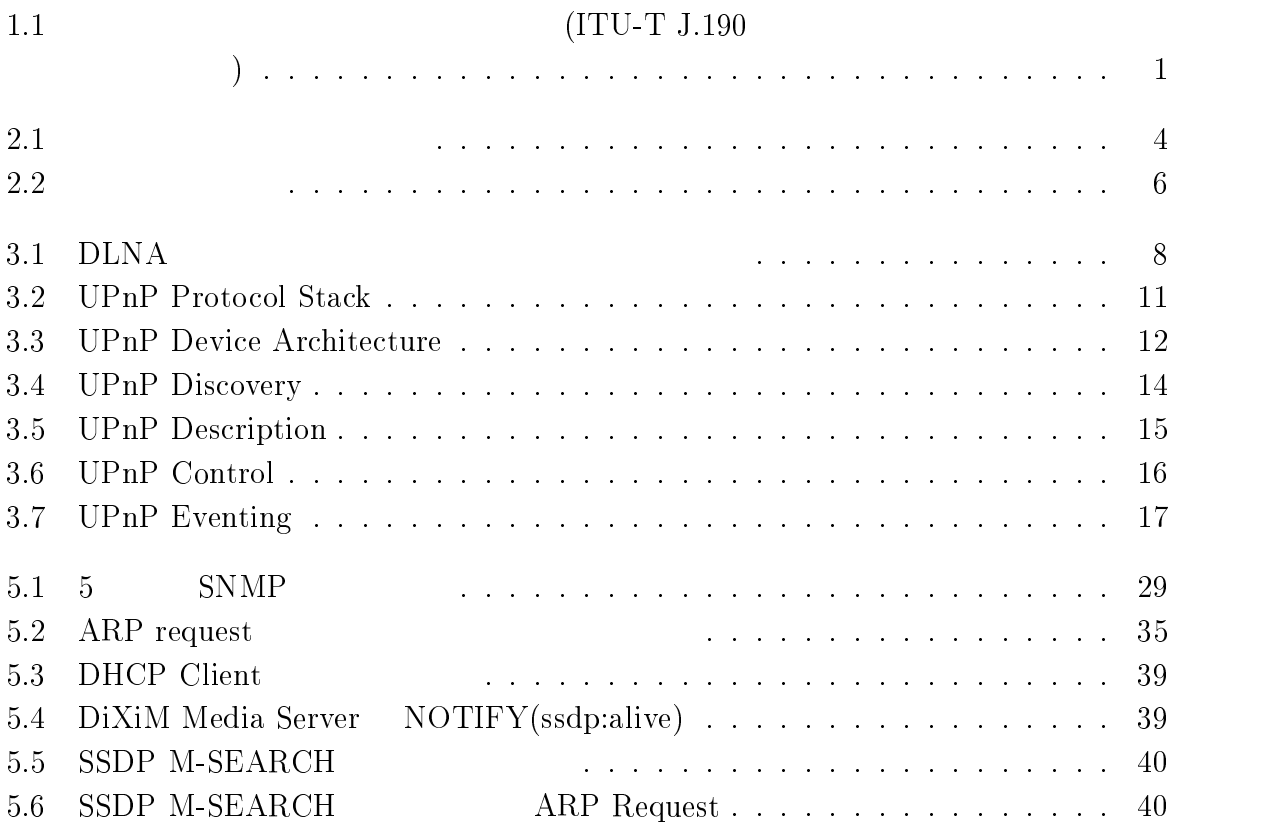

### iii

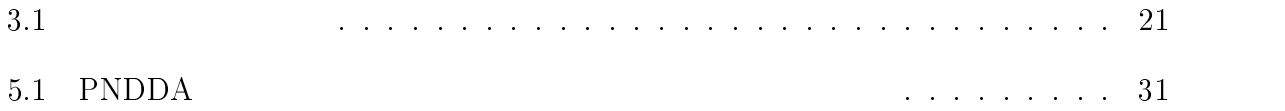

 $\mathbf 1$ 

1.1  $1$ 

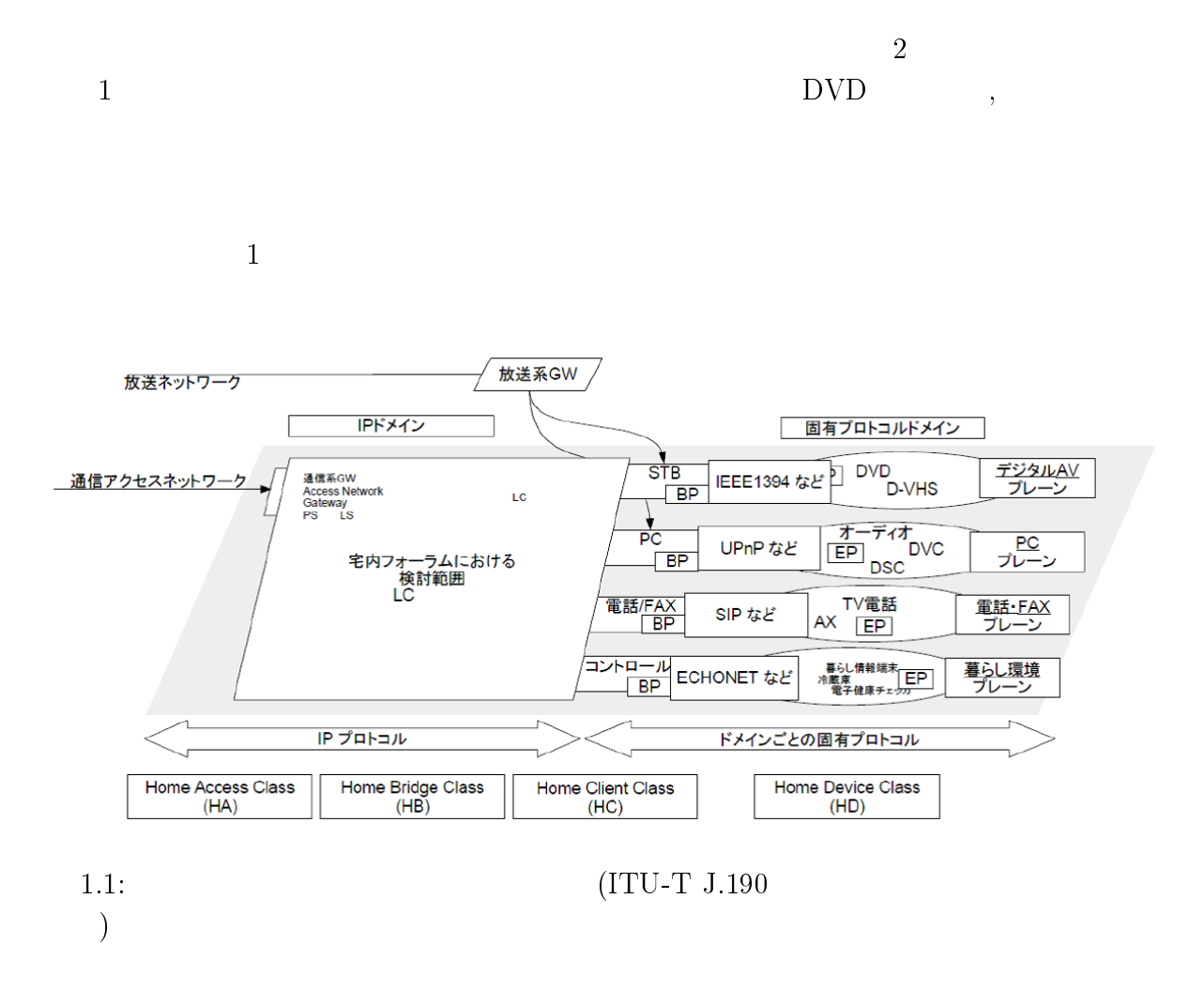

 $\overline{1}$ 

#### $\rm A$  $\rm V$

 $\overline{\phantom{a}}$ 

 $\begin{array}{lll} \text{UPnP}(\text{Universal Plug and Play}) & \text{UPnP} \\ \text{[2]} & (\text{ } ??) \end{array}$  $[2]$  (??)  $\overline{A}$  $\rm V$ 

 $\mathrm{UPnP}$ 

 $\begin{split} \textrm{ECHONET} \qquad \qquad [3] \end{split}$ 

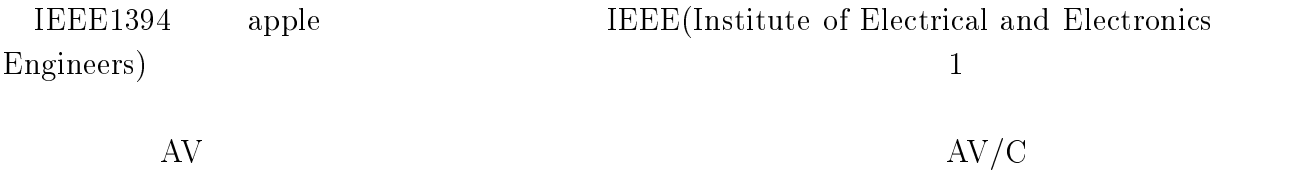

## **DLNA**

 $\rm D LNA (Digital \ Living \ Network \ Alliance) \ [4]$ 

#### 1.3  $3 \sim$

 $IP$ 

 $IP$  DNS  $,$ 

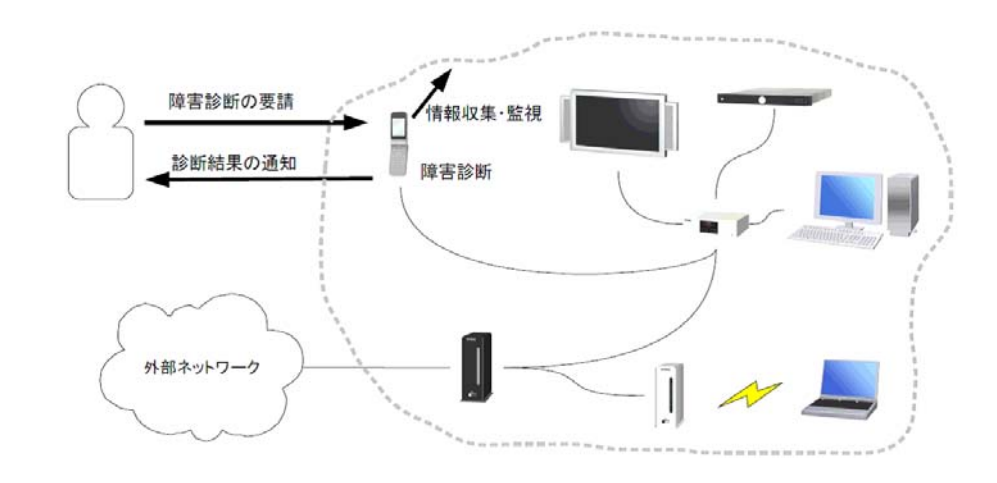

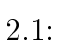

 $2.1$ 

2.1  $1$ 

 $2$ 

$$
\begin{array}{c} 1 \\ 2 \end{array}
$$

-

-- $1$ 

 $2 \overline{a}$ 

 $2.2$  $2 \overline{z}$ 

2.3  $3 - \frac{1}{2}$ 

 $\overline{2}$ 

 $2.2$ 

 $\mathbf 1$ 

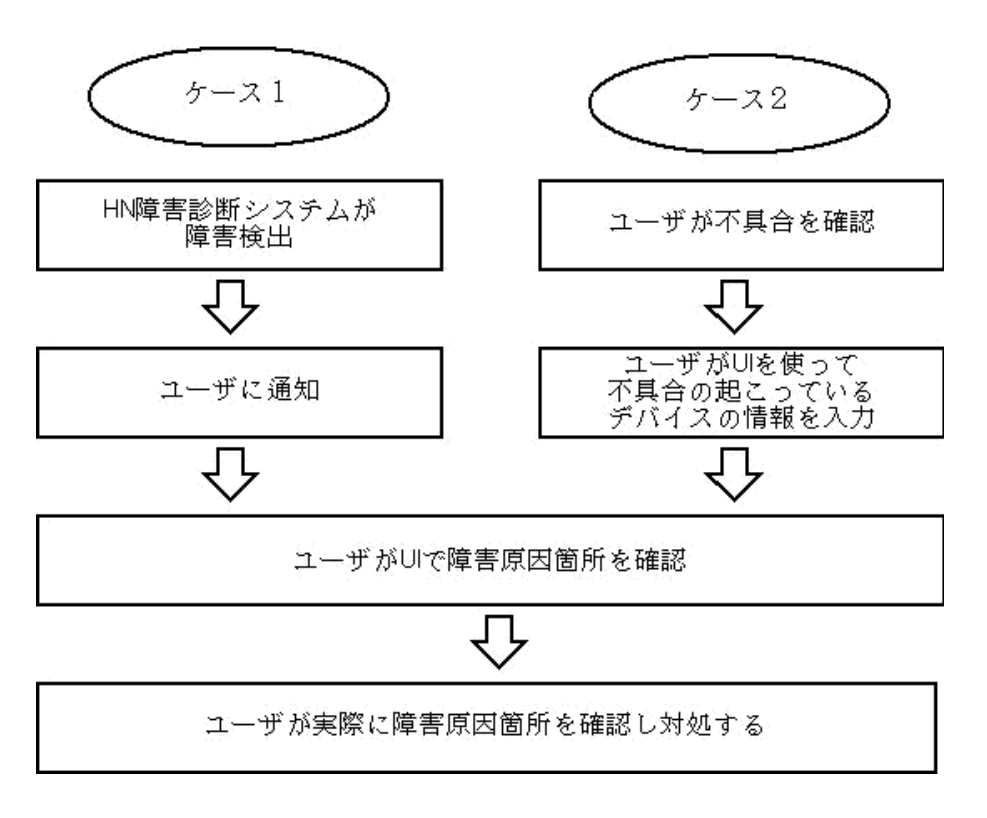

 $2.2:$ 

#### $\mathbf 1$

#### 2.4  $\overline{4}$

 $3.1$ 

 $\mathbf 1$ 

**DLNA** 

-- $2$ 

2.5  $5\,$ 

 $\mathbf 1$ 

 $2.5.2$ 

 $3 - 3$ 

 $2.6$ 

# 3 DLNA

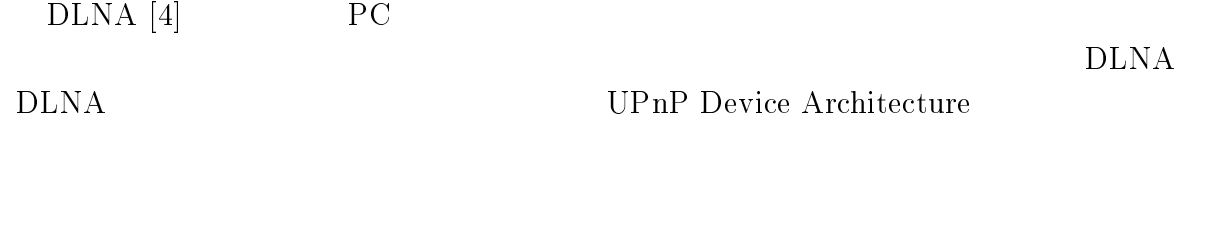

3.1 1 DLNA

## $DLNA$

 $3.1$  DLNA

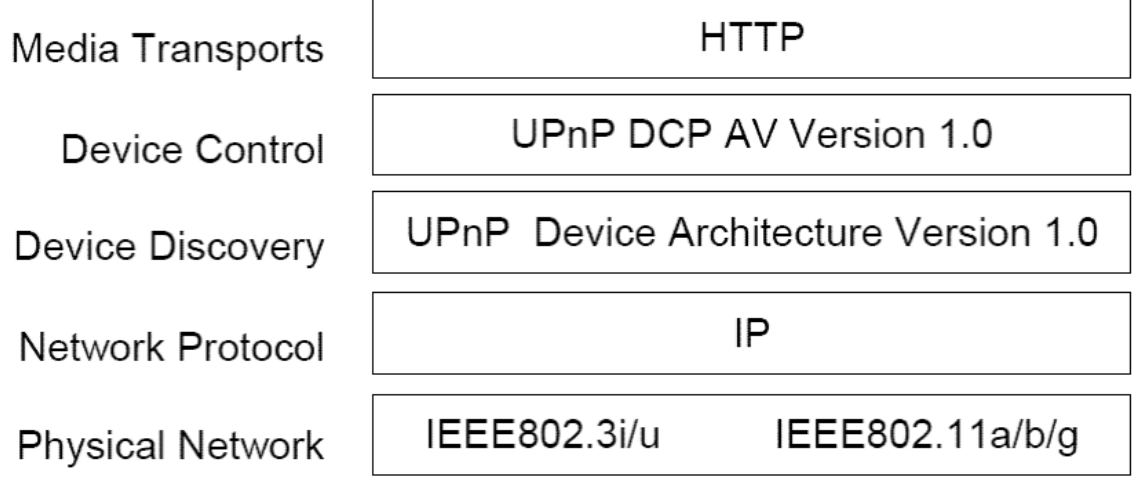

 $3.1: DLNA$ 

 $2\overline{z}$ 

 $DLNA$ 

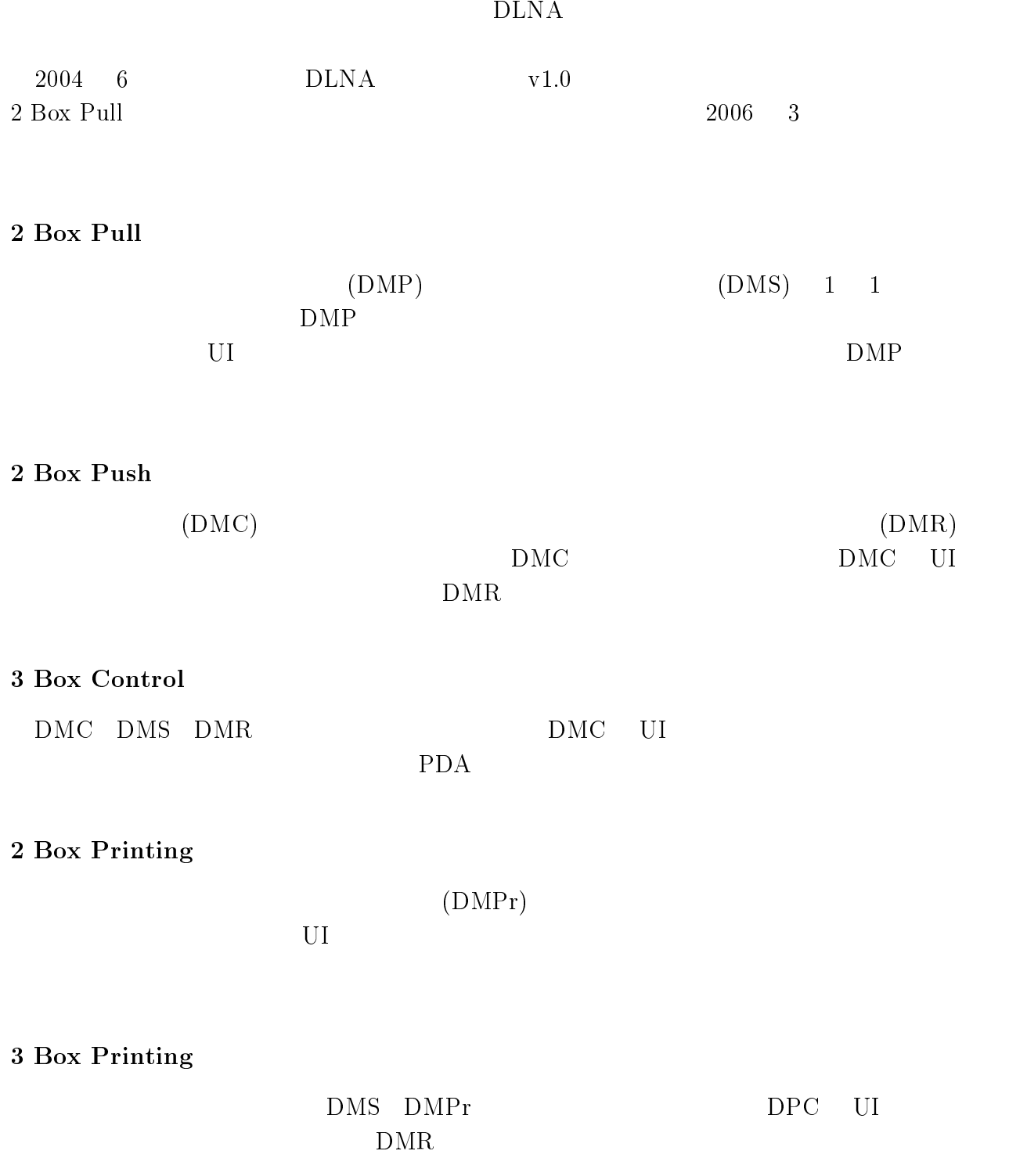

\$

-

-

#### 3.2  $UPnP$

UPnP(Universal Plug and Play)  $(PC)$  UPnP PnP

 $\mathrm{UPnP}$ 

 $\text{IT}$ 

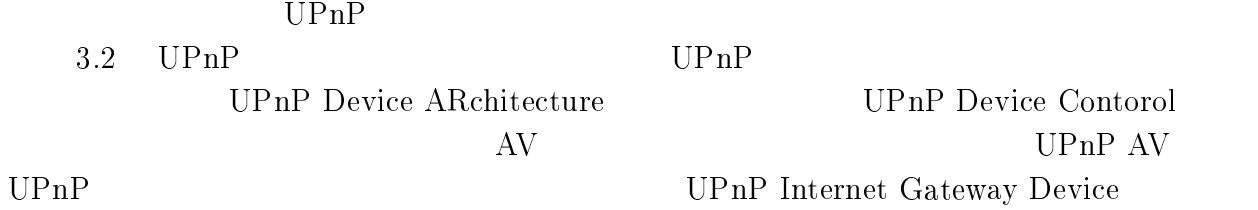

#### UPnP

 $UPnP$ 

 $1.$ 

 $\overline{2}$ .

 $3.$ 

 $\text{UPnP}$ 

3.3 UPnP

### 3.2: UPnP Protocol Stack

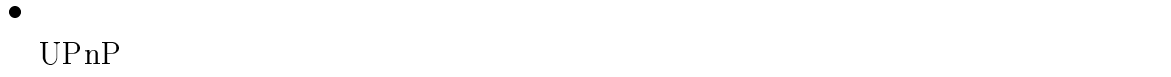

set\_time

 $\text{UPnP}$ 

 $\bullet$ 

#### --**UPnP** Device Architecture

### Addressing

 $UPnP$  DHCP DHCP DHCP  $DHCP$ 

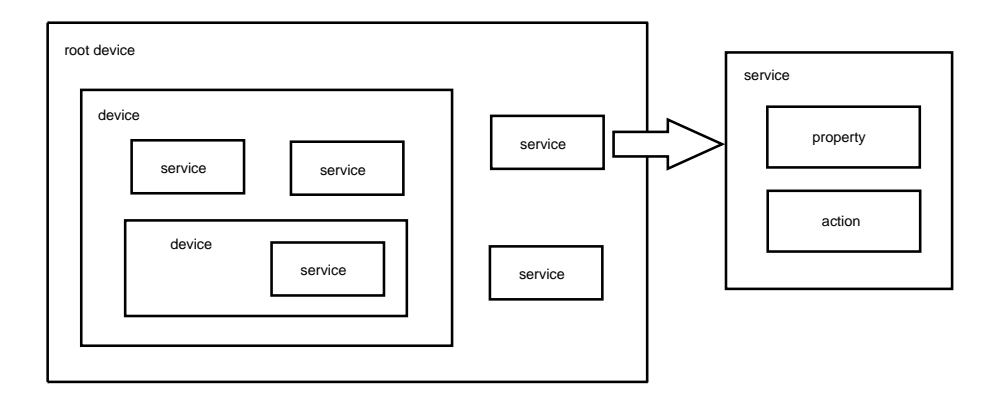

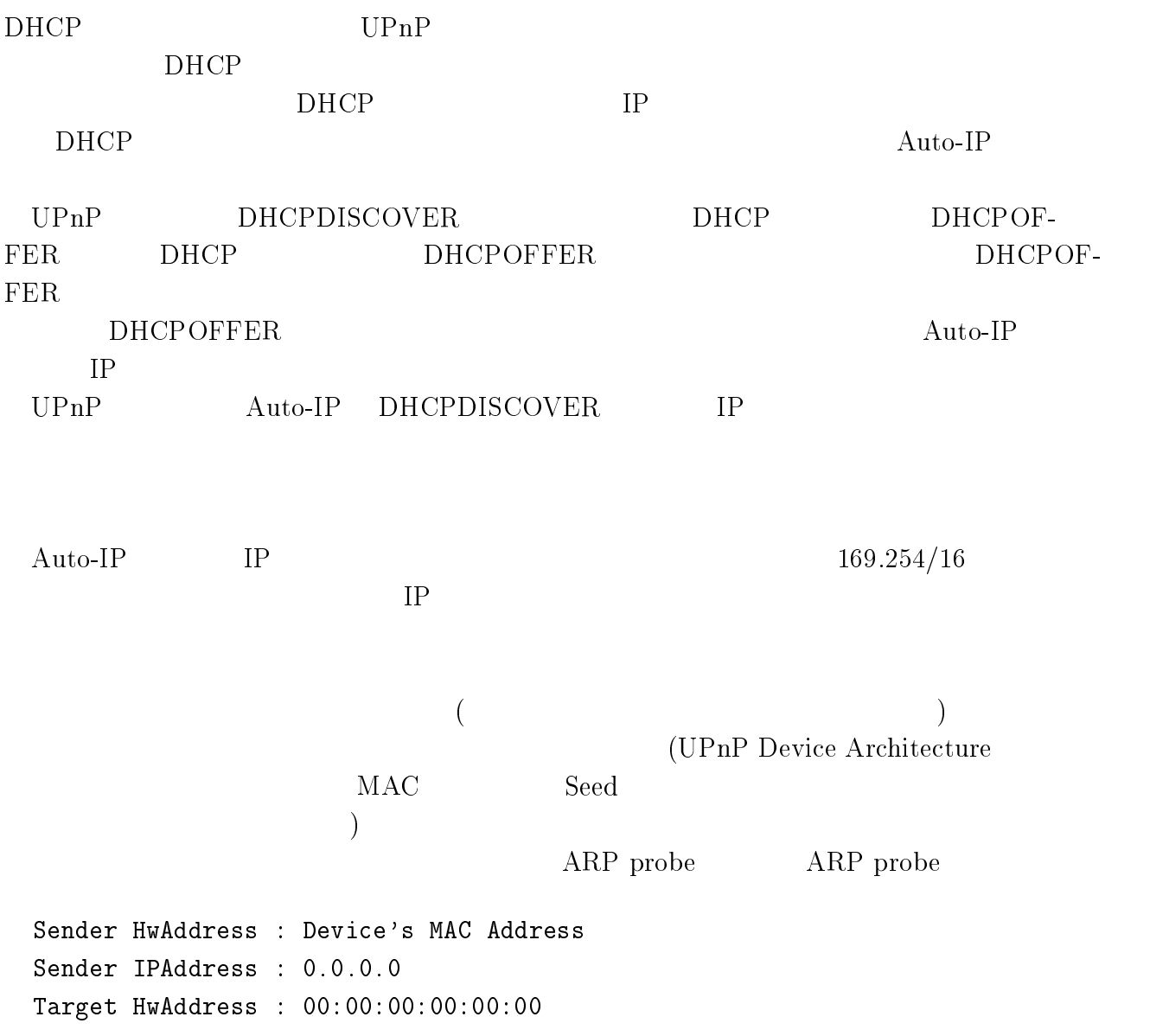

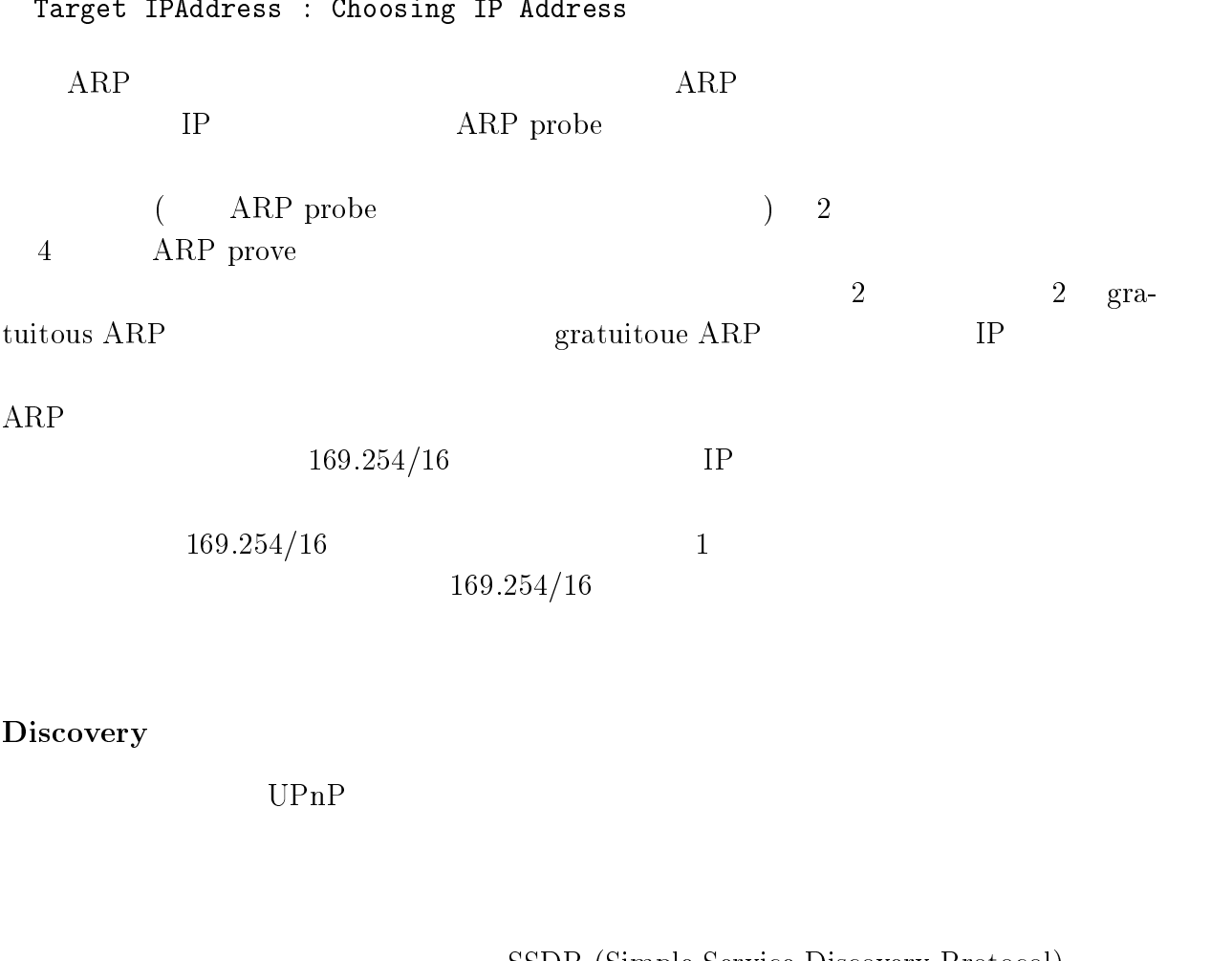

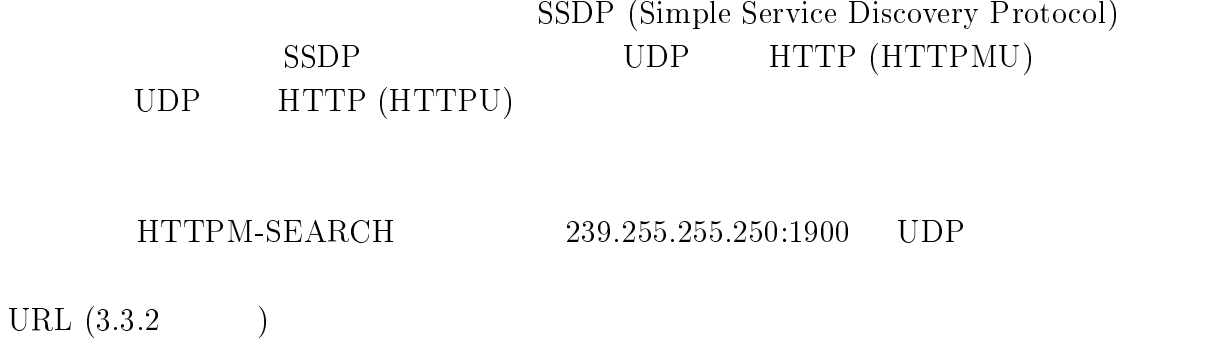

 $SSDP$ 

 $\overline{0}$ 

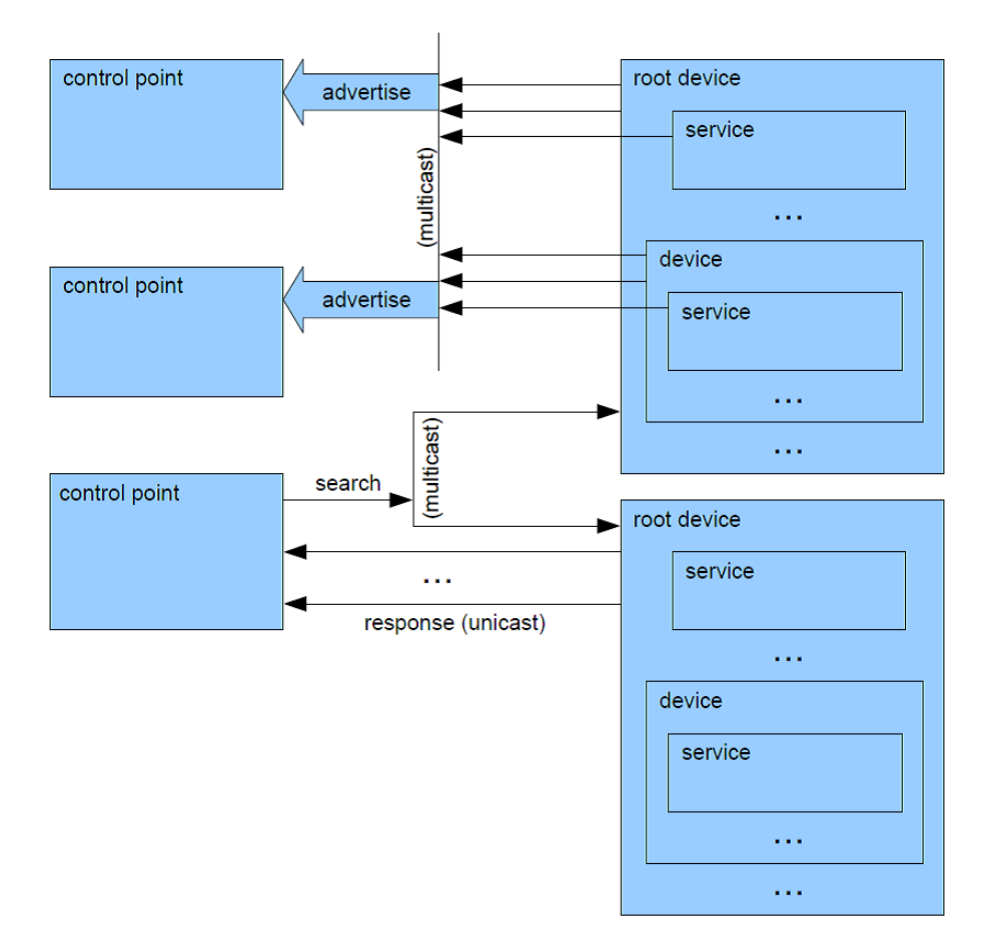

3.4: UPnP Discovery

Description

 $\tt XML$ 

 $\overline{2}$ 

 $\tt XML$ 

 $TCP$  HTTP  $\rm HTTP \quad \ GET \quad \ (Web$ 

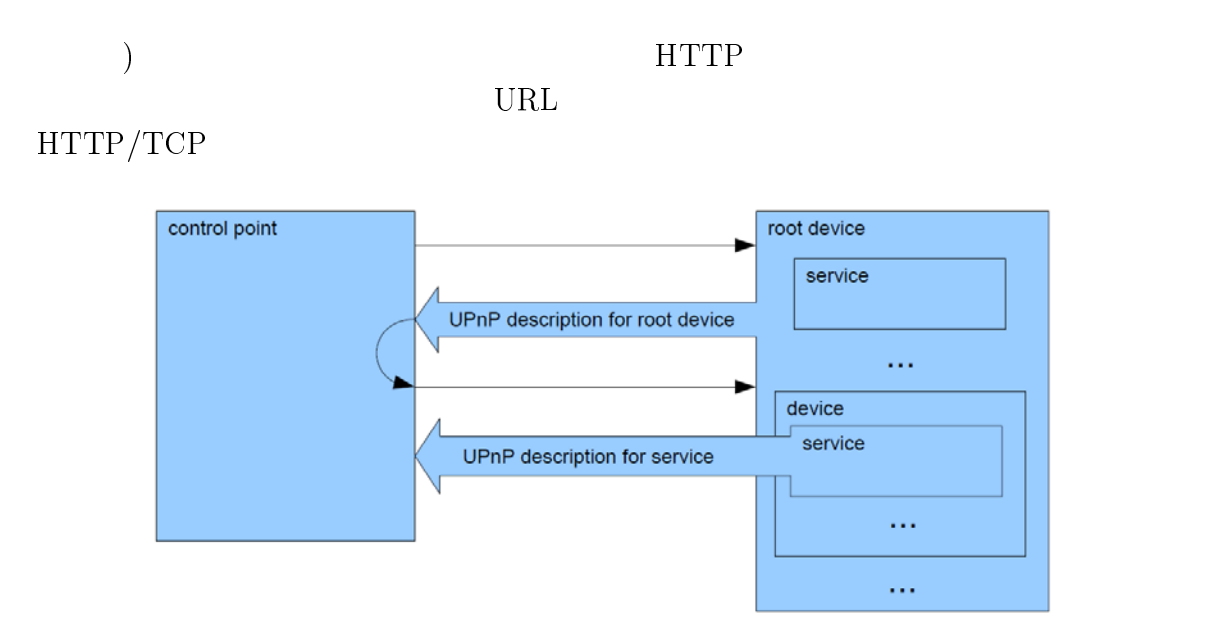

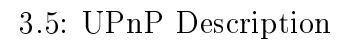

### Control

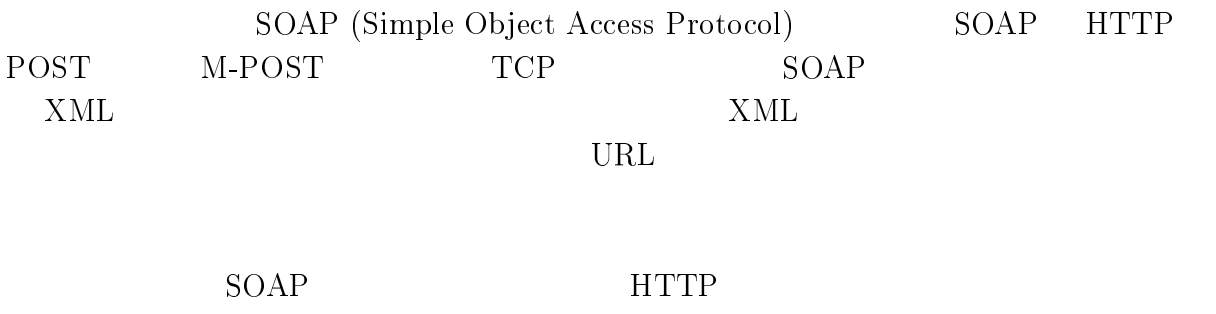

Eventing

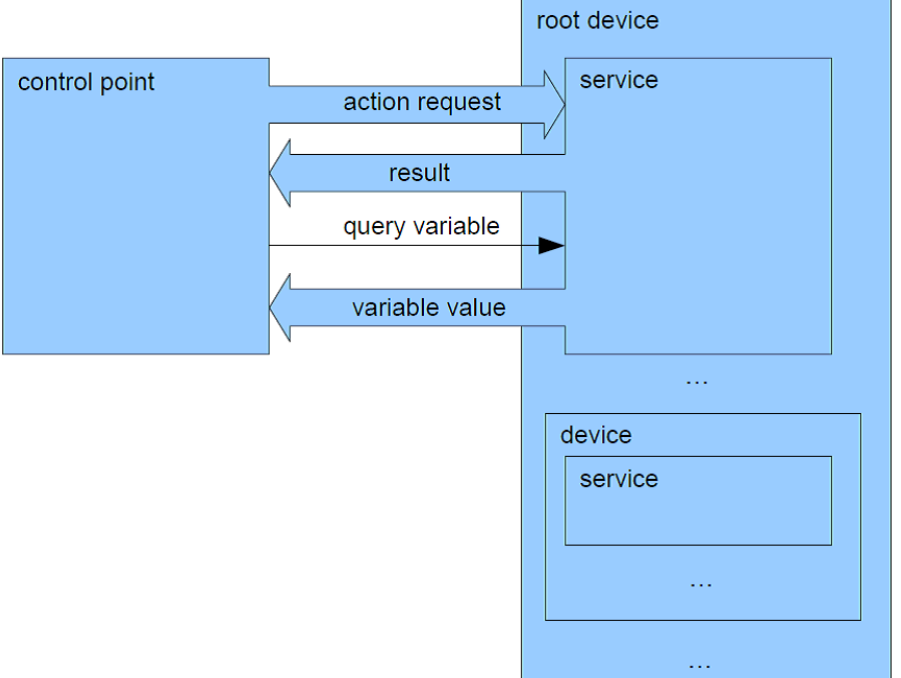

 $3.6$ : UPnP Control

 $\rm URL$ 

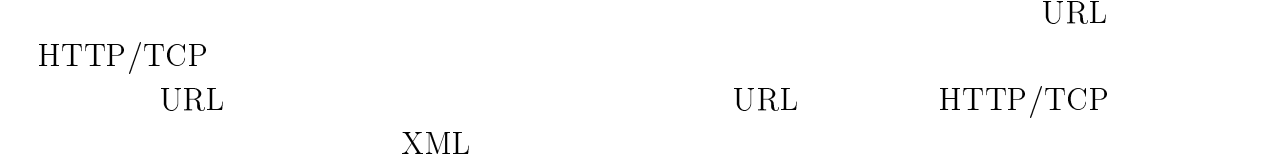

GENA (General Event Notification Architecture Protocol)

 $\text{HTTP}$ 

Presentation

 $\rm URL$ 

 $\text{URL}$  . HTML

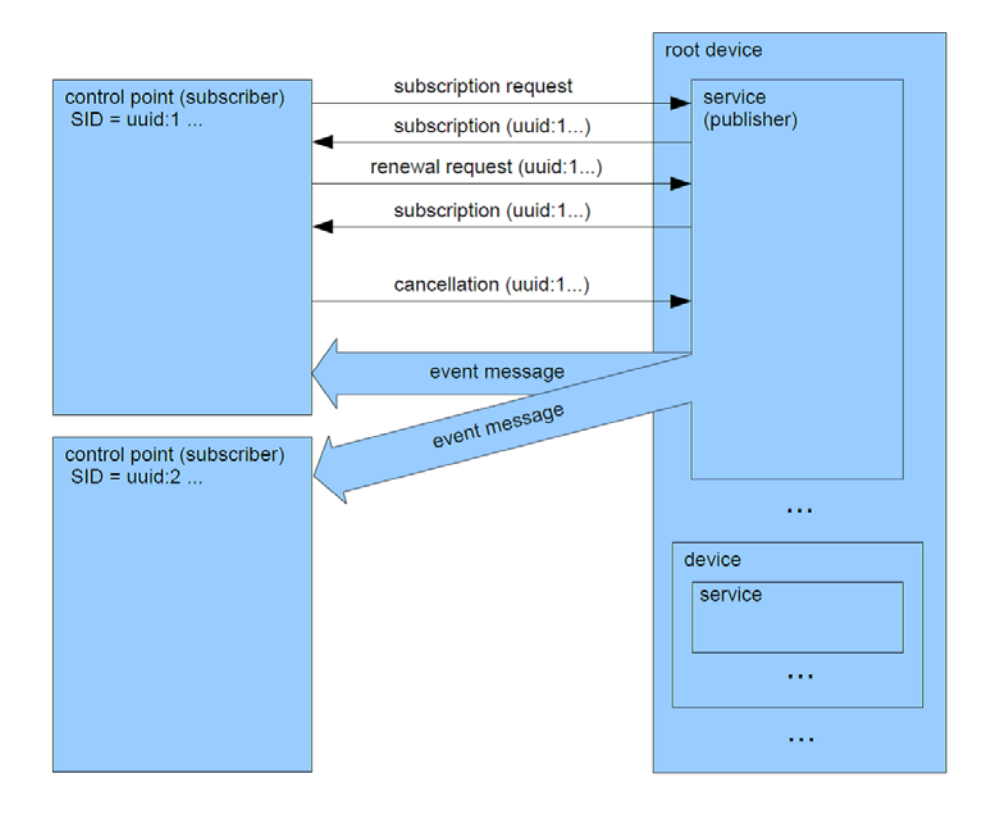

3.7: UPnP Eventing

### HTTP/TCP

 $\rm URL$ 

 $\rm3$ ava $\rm3$ 

#### 3.3 **DLNA**  $\bf{A}$

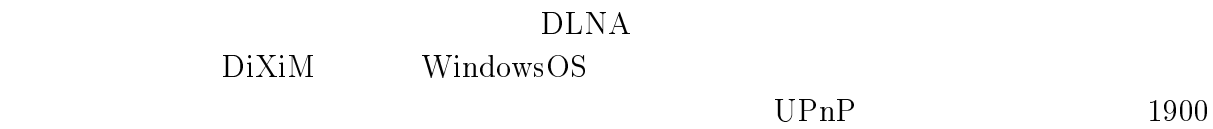

 $\rm{DMS}$  ${\rm DMR} \qquad \qquad {\rm DMS\text{-}DMR}$ 

 $DiXiM$ 

 $DiXiM$ 

 $LA$  $\rm LAN$ 

 $1$ 

 $\rm{DLNA}$ 

 $\sim$  80 802.11b N 10Base-T  $80$  $802.11 \mathrm{a}/\mathrm{g}$  $0$ Base-TX

 $\overline{2}$ 

 $2<sub>z</sub>$ 

 $\rm A$ Auto  $MDI/MDI-X$ 

 $LA$  $\rm LAN$ 

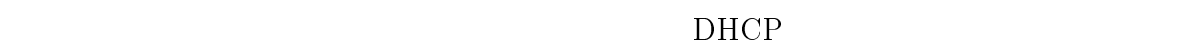

2 DHCP 6 IP DLNA  $6$  DLNA  $\begin{minipage}{0.9\linewidth} \textbf{DHCPDISCOVER} \end{minipage}$ <u>IP DHCP</u>  $192.168/16$  $10$  $\sqrt{8}$  is respectively.  $IP$ IP forwarding TP aliasing

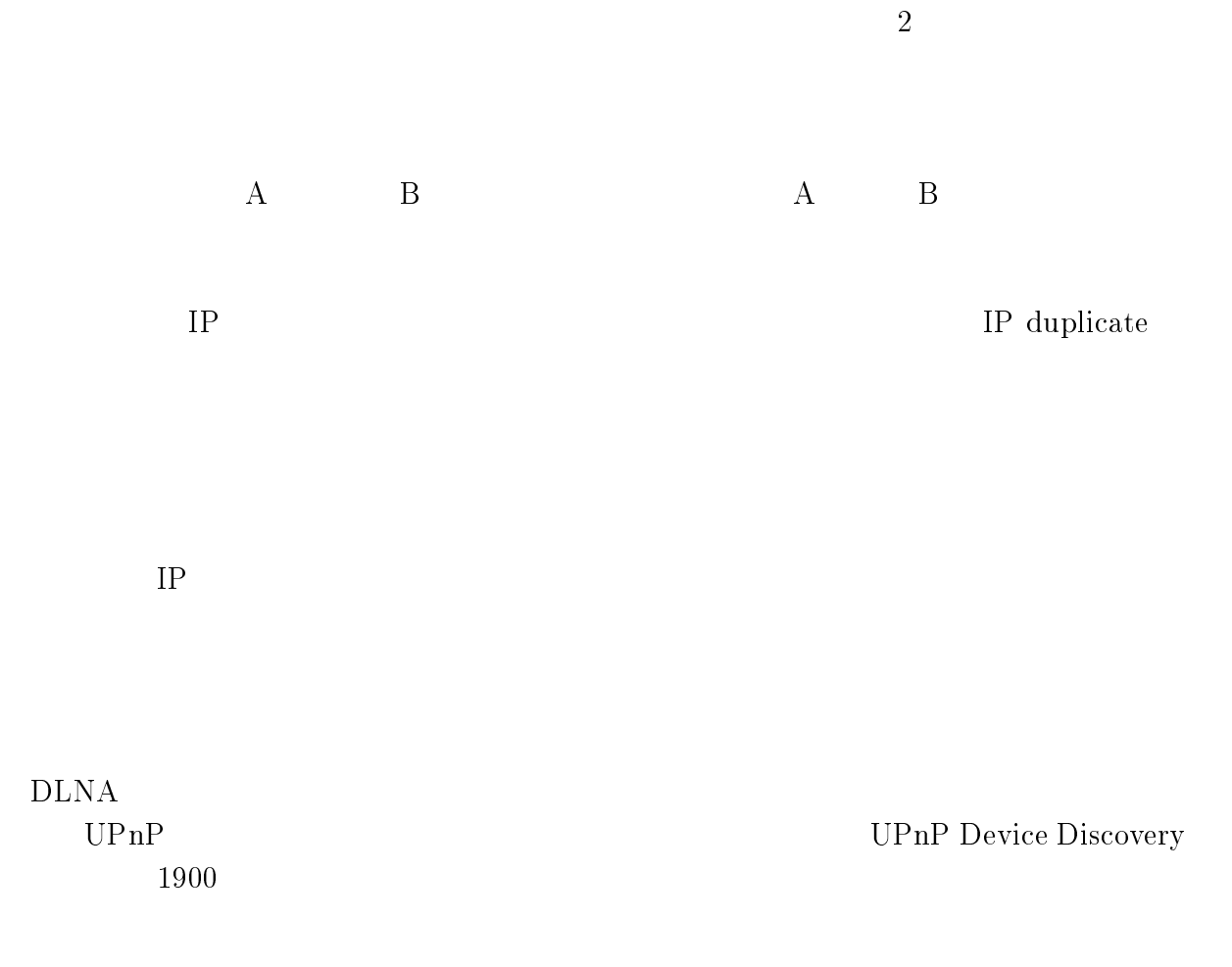

 $\rm DLNA$ 

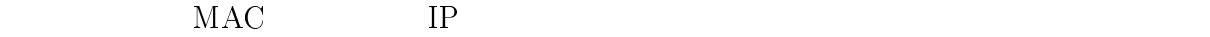

 $QoS$ 

 $\rm LAN$  $N$ 

- - - - $\mathbf{3}$ 

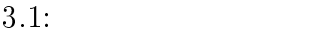

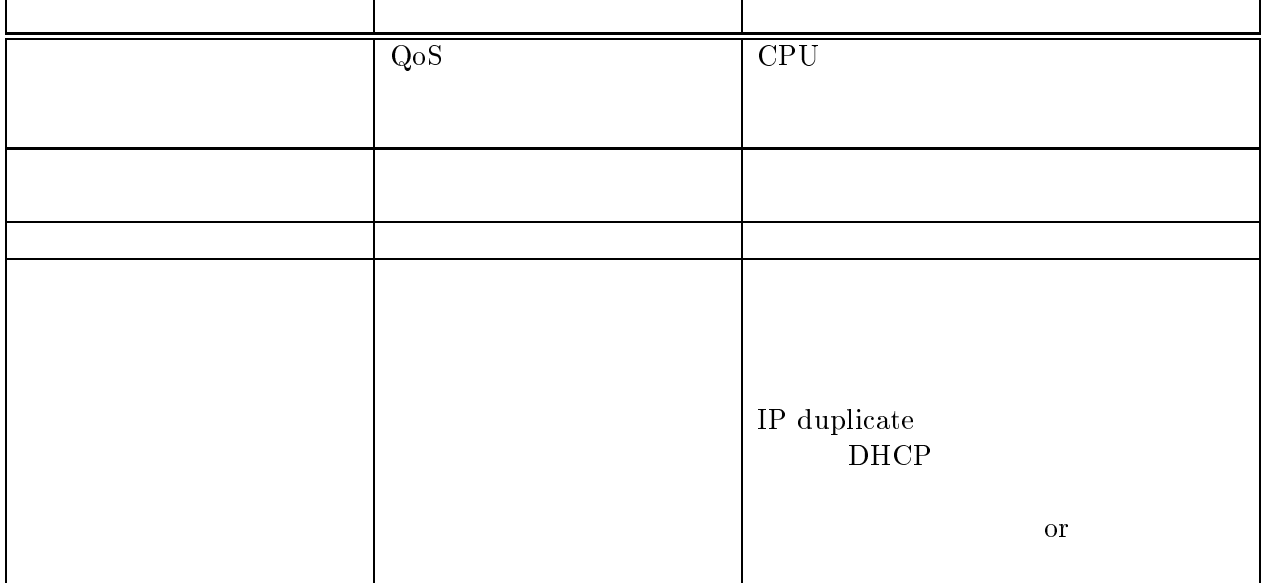

 $\overline{4}$ 

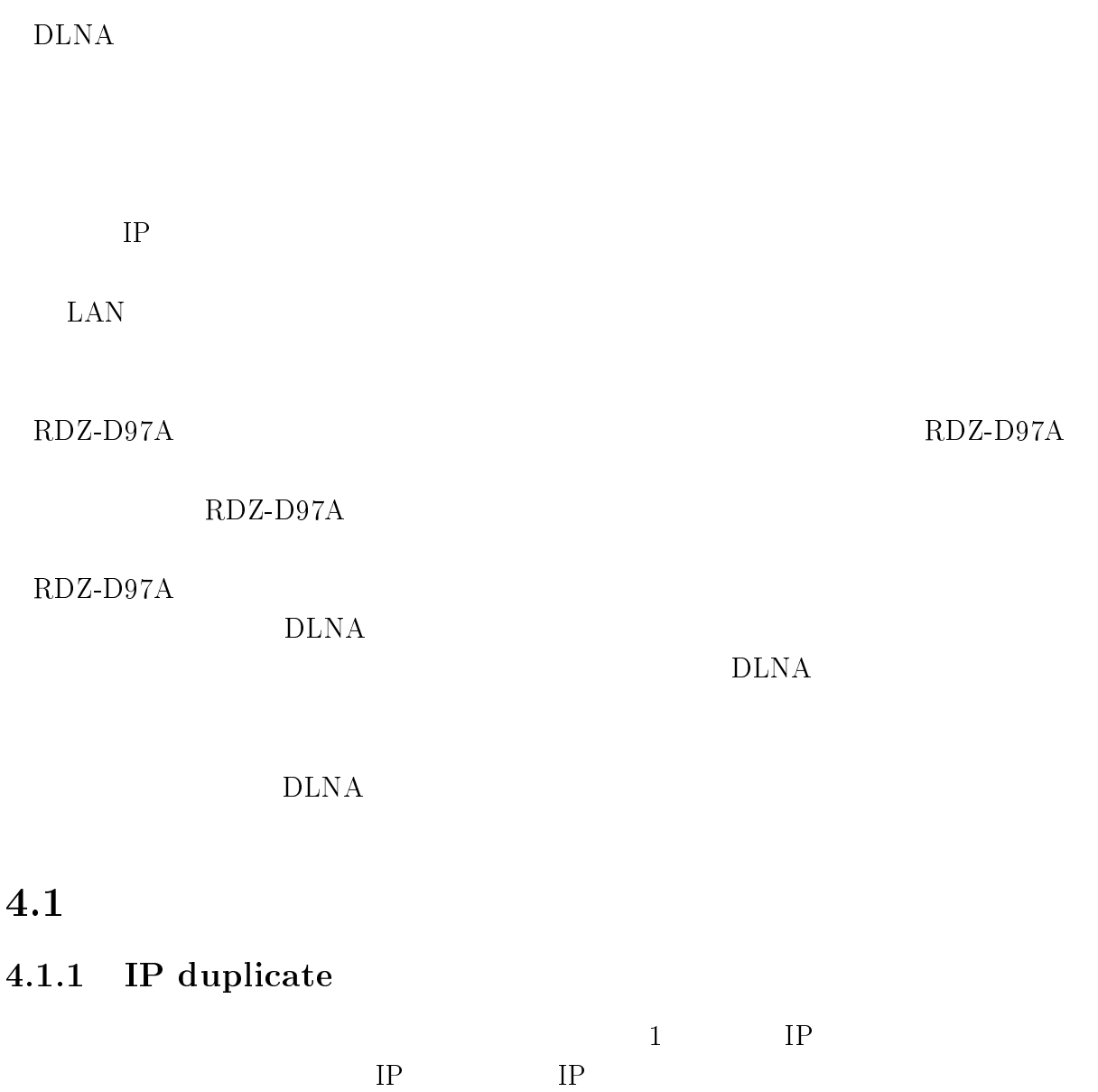

 $\overline{22}$ 

 $IP$  $IP$ 

 $\rm IP \,\, duplicate \,\, DLNA$ Media Server 239.255.255.250:1900 NOTIFY セージを送信するが、.+ - にコンテンツを配信してもらうべき .+ /+ IP Media Server IP Media Rendere Media Server NOTIFY NOTIFY LOCATION  $IP$   $IP$ 

Media Renderer ... Media Server

### **DHCP**

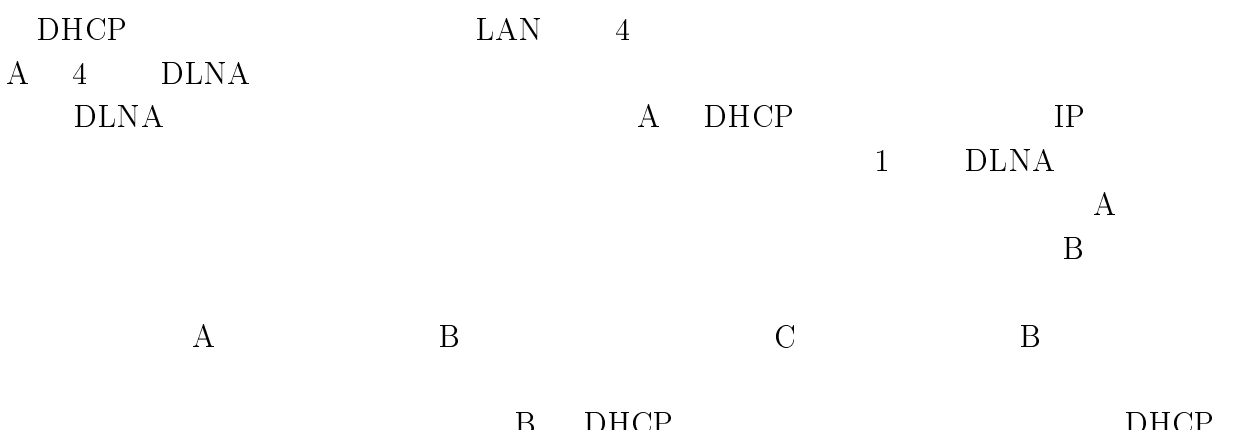

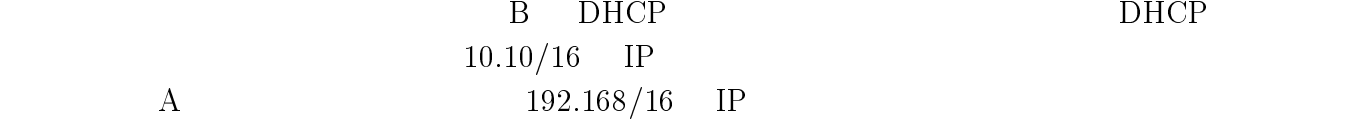

#### -- $3 \overline{z}$

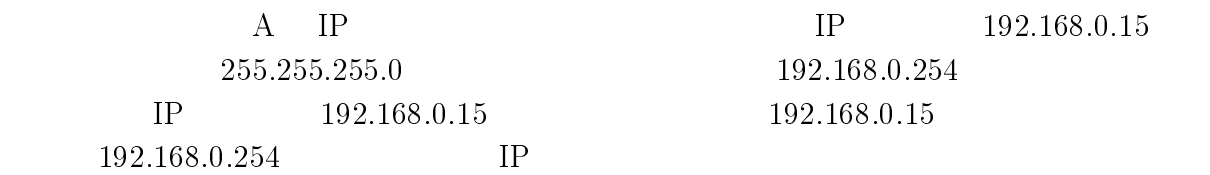

NOTIFY ssdp:alive

 $\rm A$ 

#### 4.2  $\overline{2}$

 $\rm DLNA$ 

#### $\mathbf 1$

#### $\overline{OFF}$

### $4.2.2$  IP duplicate

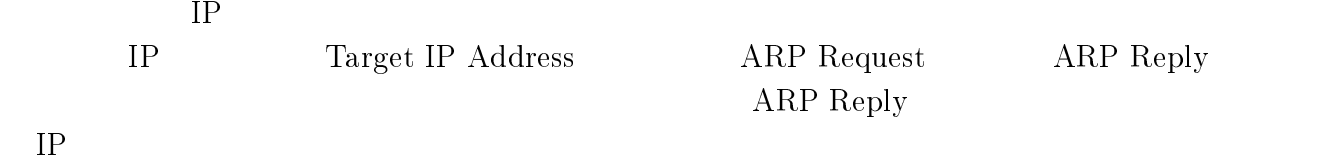

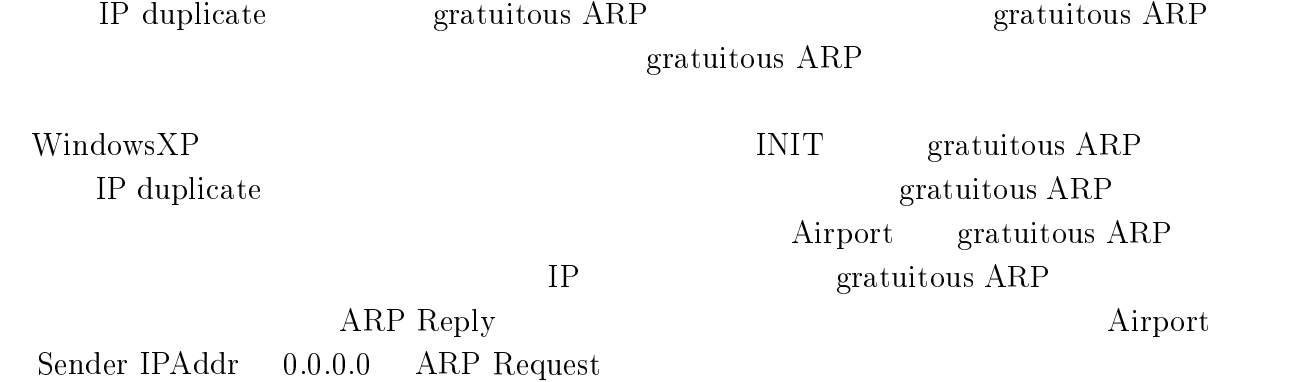

gratuitous ARP IP duplicate  $\rm ARP \; Request \quad gratuitous \; ARP \qquad \qquad A$  ${\rm ARP}$  Request

#### -- $3 \overline{\phantom{a}}$

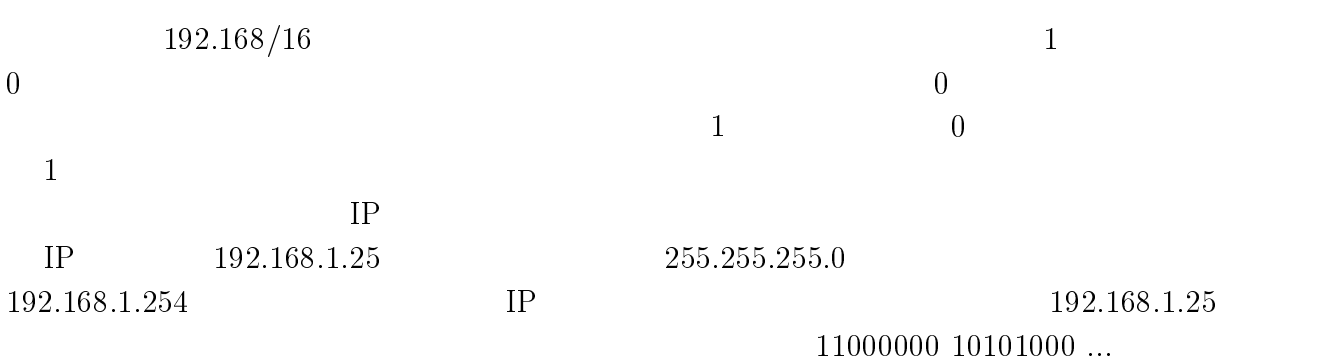

 $DHCP$ 

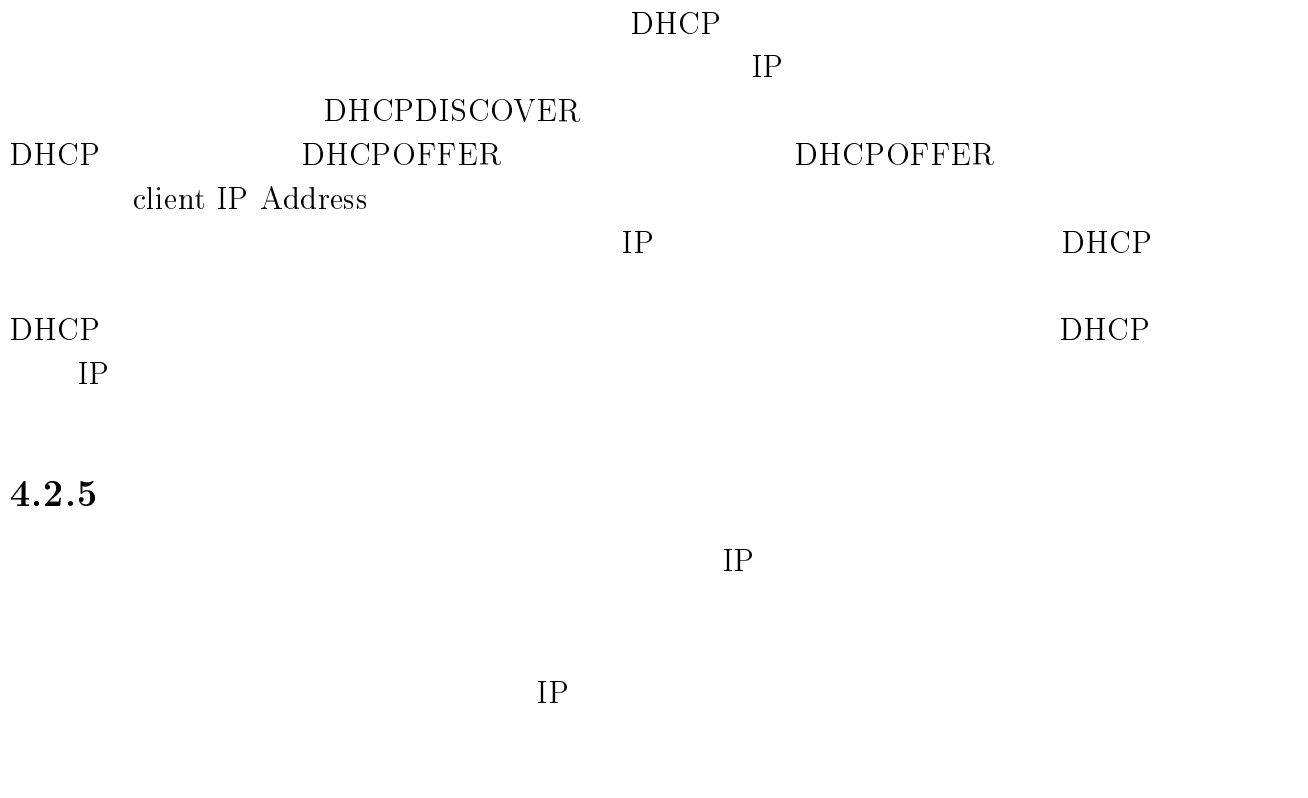

### $4.3$

 $DLNA$ 

 $\rm DLNA$ 

 $\rm DLNA$ 

IP duplicate

DHCP **DHCP** 

 $4\,$ 

# 5 DLNA

 $\rm DLNA$ 

 $\rm{DLNA}$ 

 $\text{SNMP}$ 

Network Management Server

DLNA

**DLNA** 

5.1  $\mathbf 1$ 

 $\mathbf 1$ 

 $MRTG$ 

MRTG(Multi Router Traffic Grapher)

RRD Tool

ping

, #. ! パケットを利用してターゲットホストまでの /"" の参考値を得

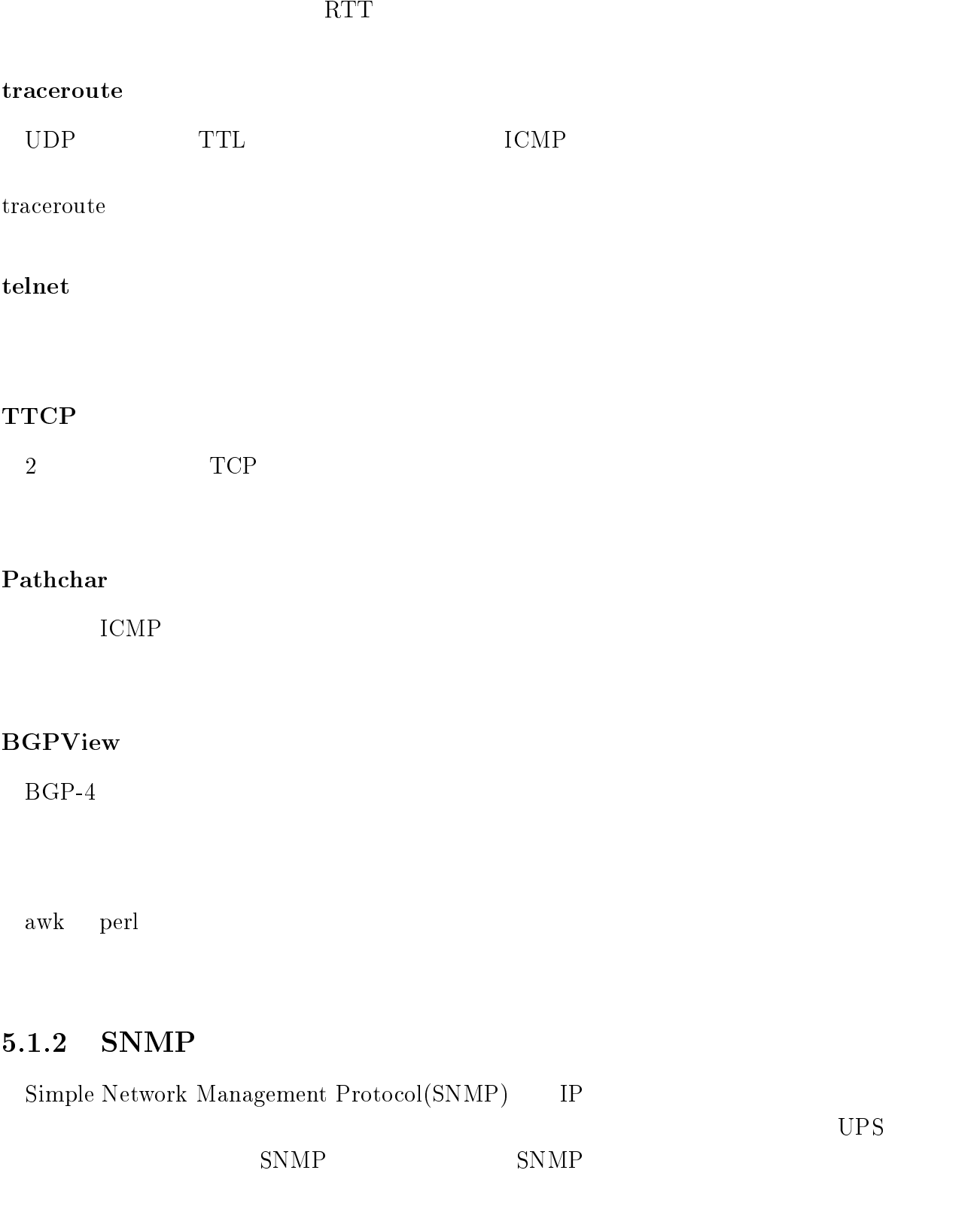

#### $\rm S NMP$   $\rm UDP$

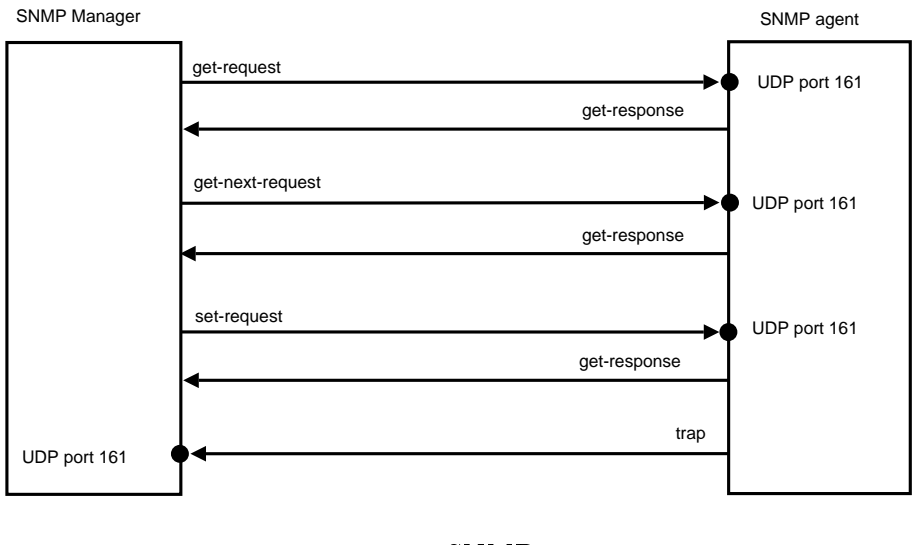

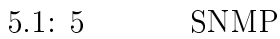

#### $MIB$

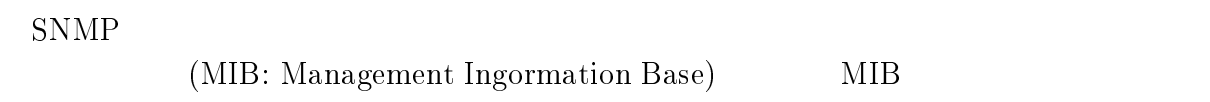

 $\rm MIB$ 

#### $MIB-I$

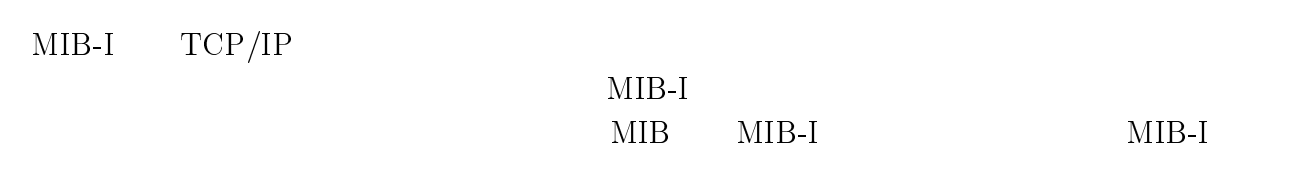

### $MIB-II$

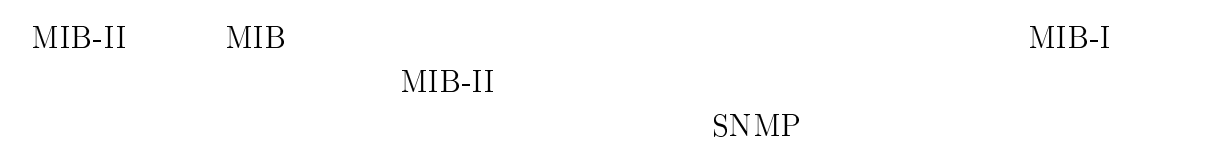

HP OpenView NNM HP OpenView Network Node Manager(NNM) HP  $SNMPv1, SNMPv2, TCP/IP, IPX/DMI, UDP, ICMP, ARP/RARP$ 

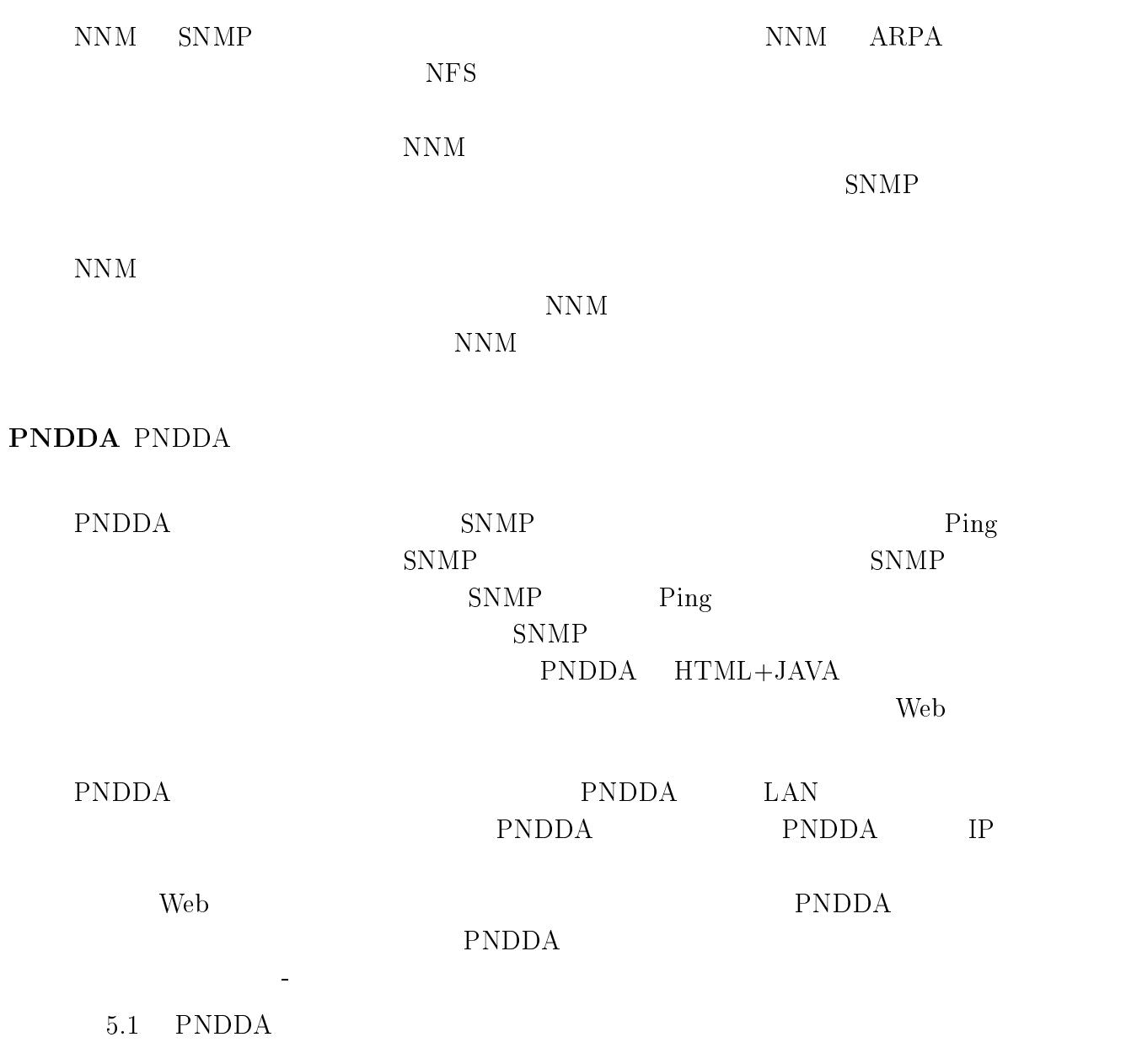

### 5.1: PNDDA

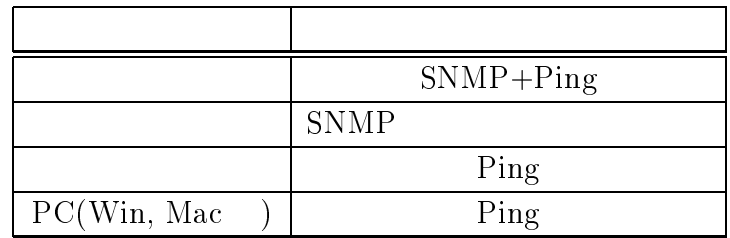

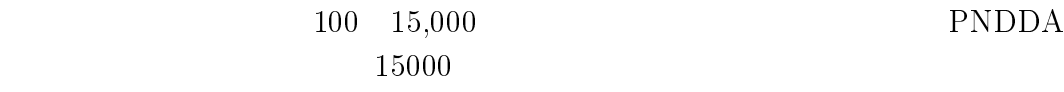

 $\mathrm{Seed}$ 

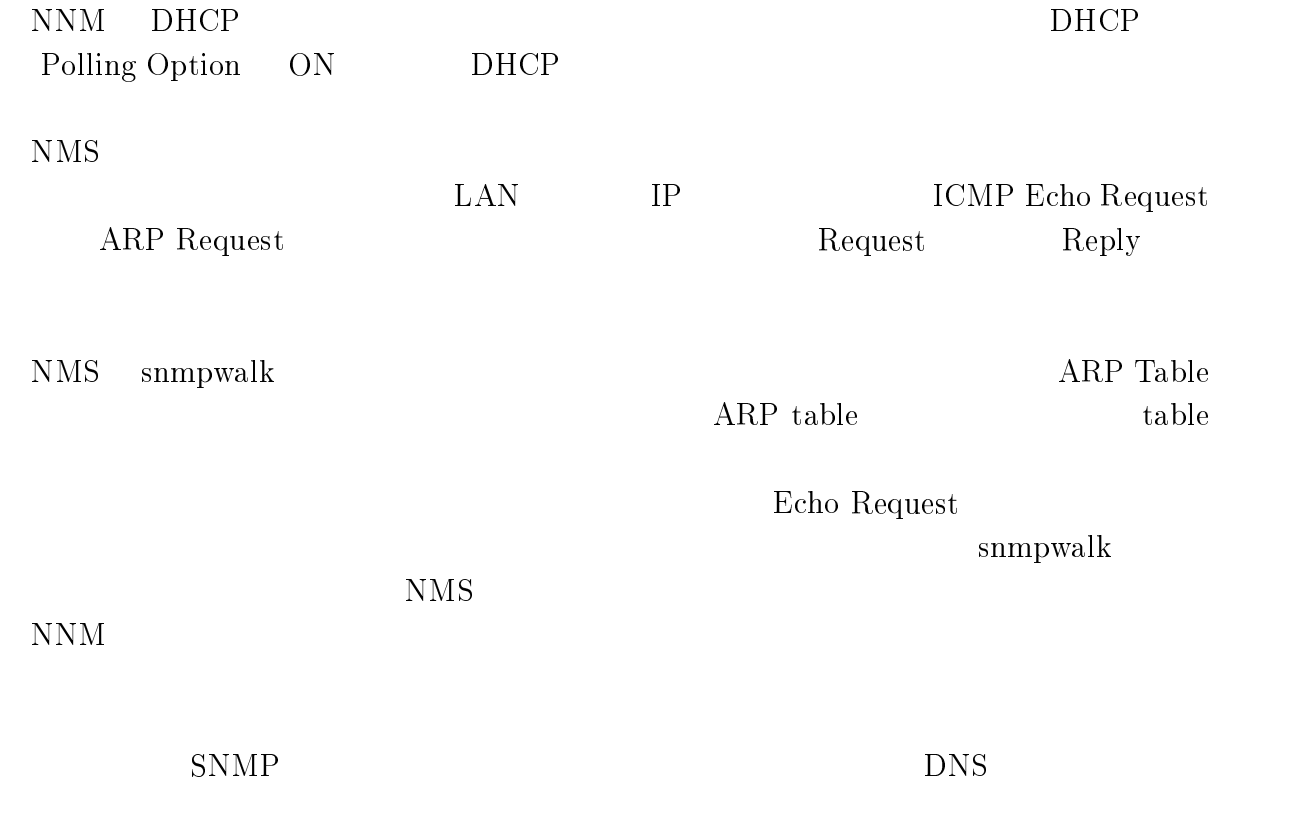

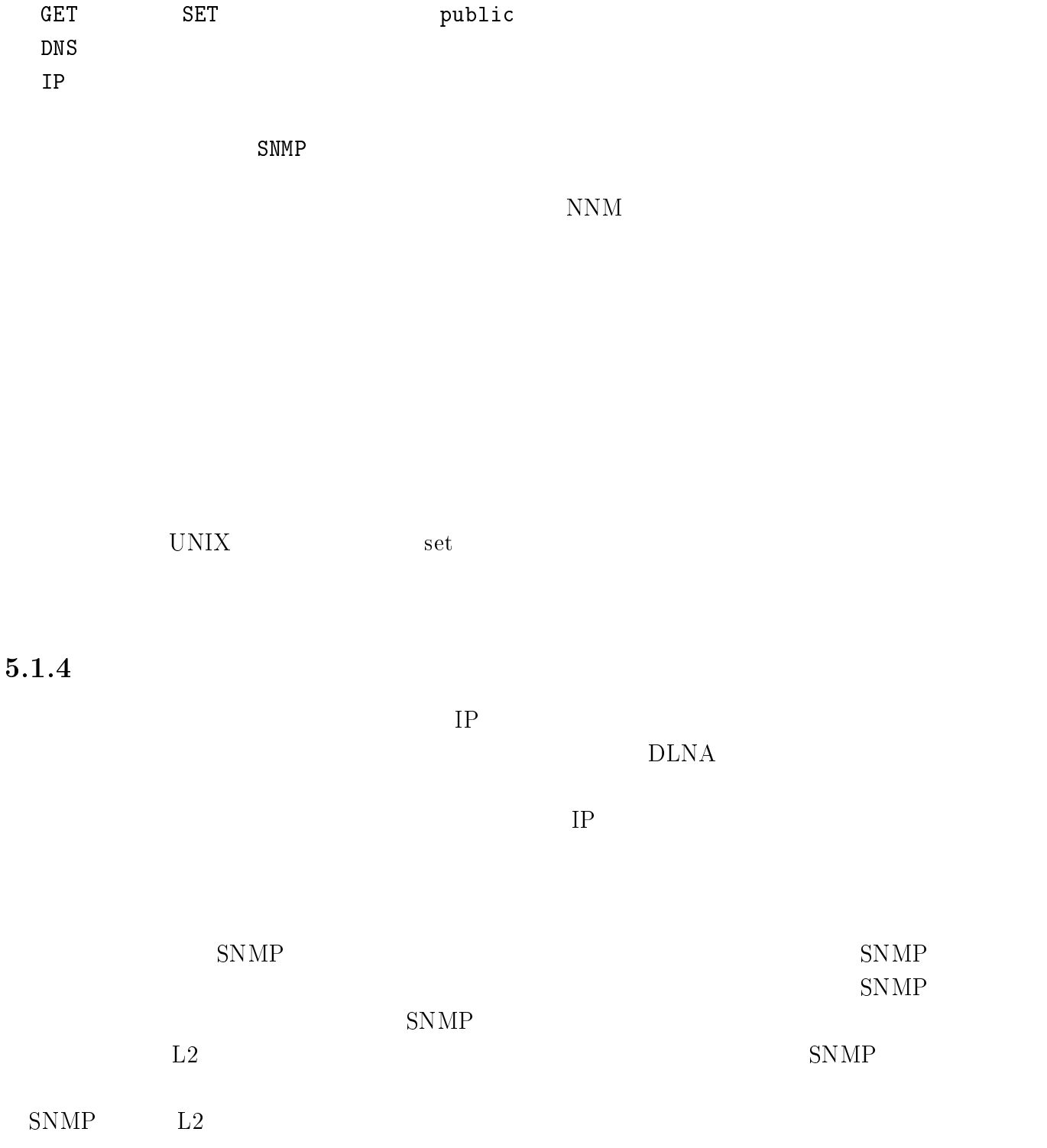

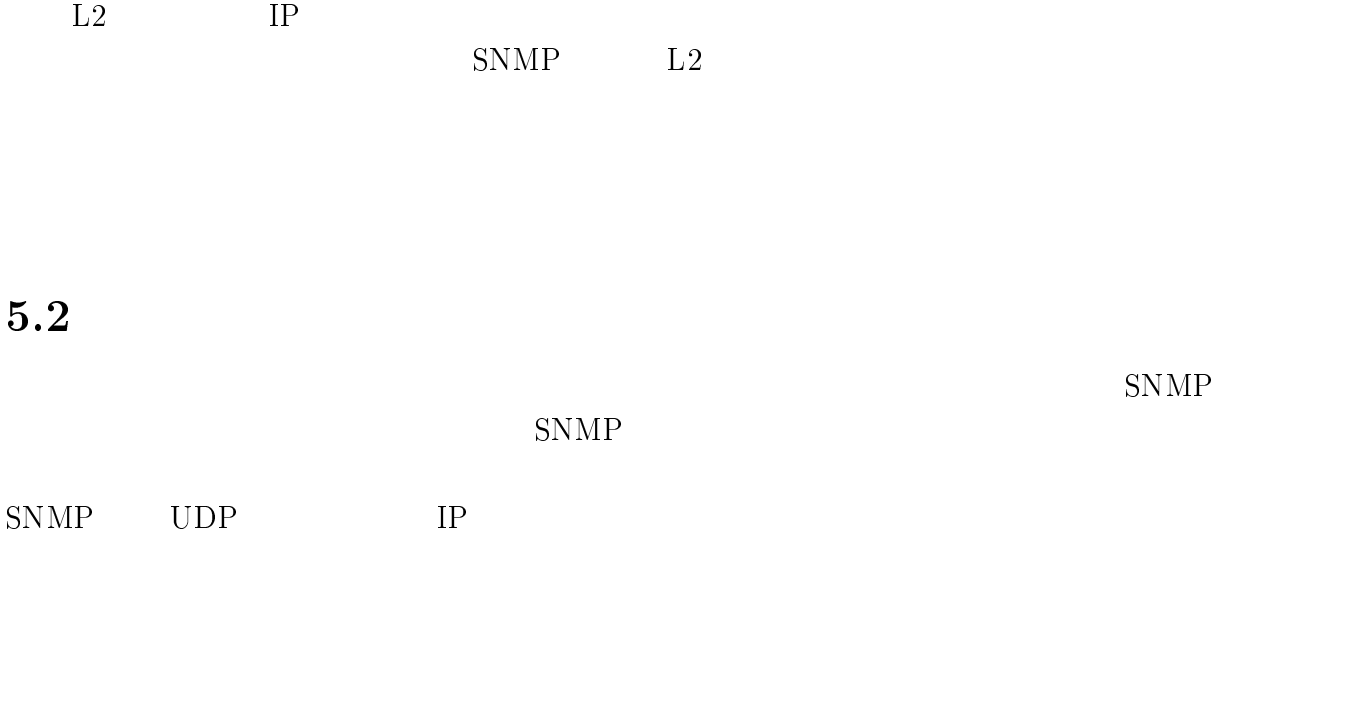

 $\rm{DLNA}$ 

#### -- $1$

 $DLNA$ 

 $DLNA$ 

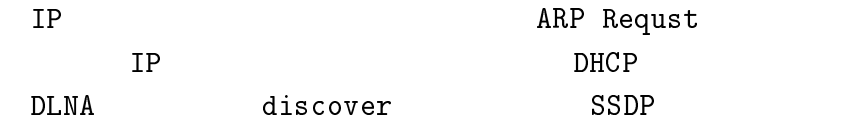

### ARP Request

 $\rm ARP\,\,Request \quad \, IP \qquad \qquad \, MA$  $\rm C$ 

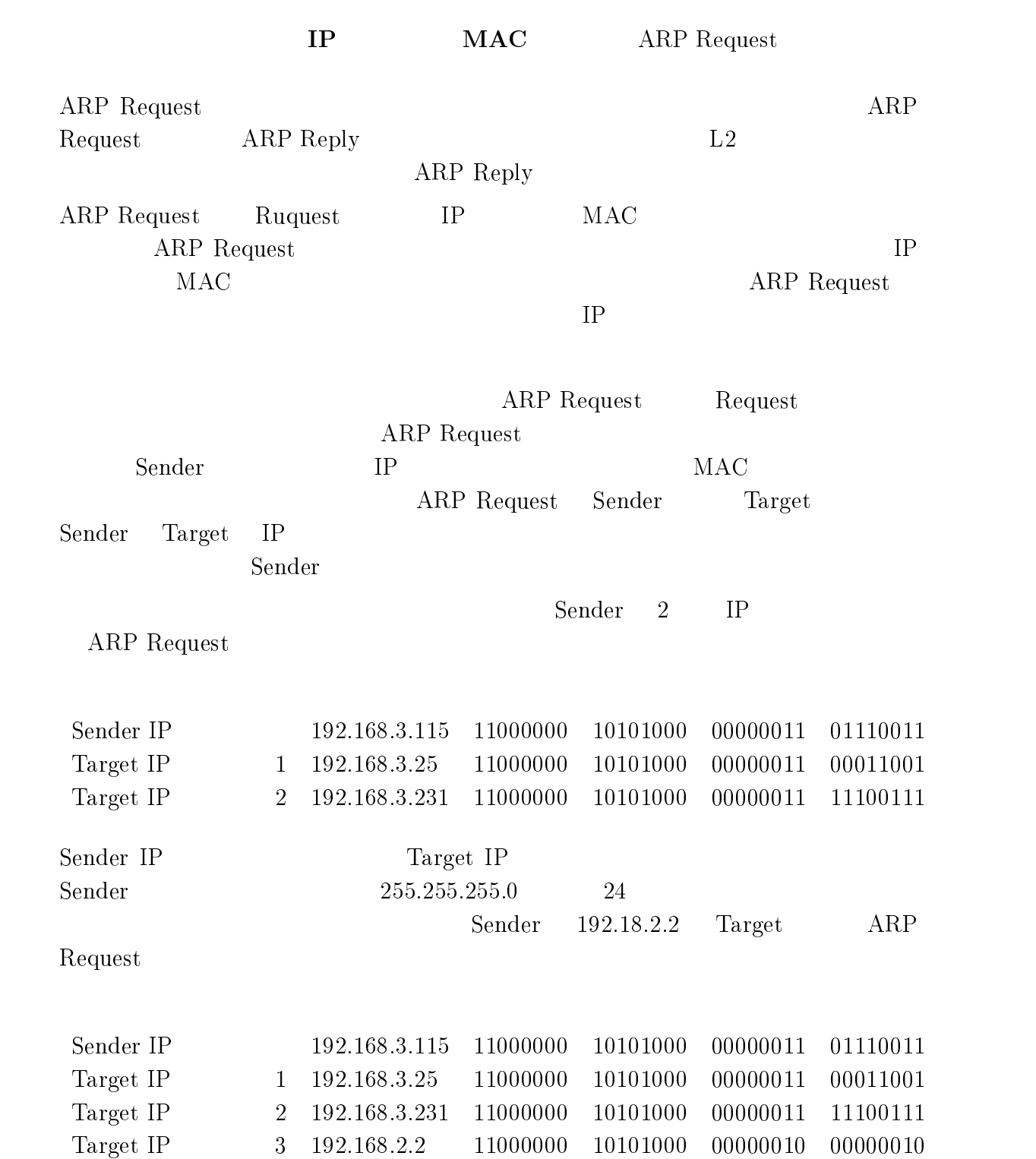

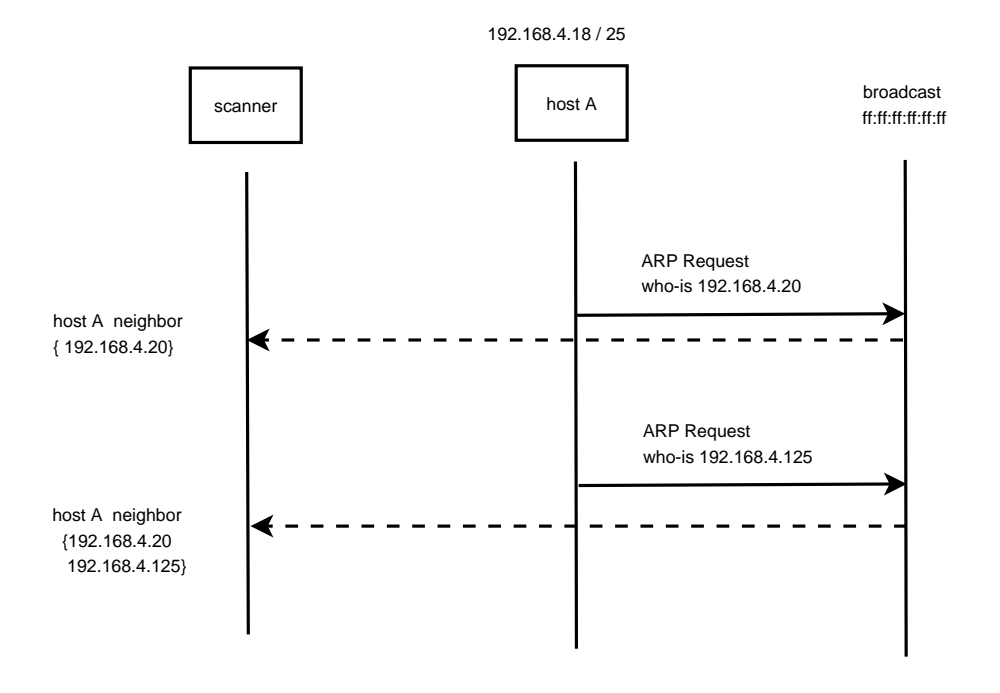

5.2: ARP request

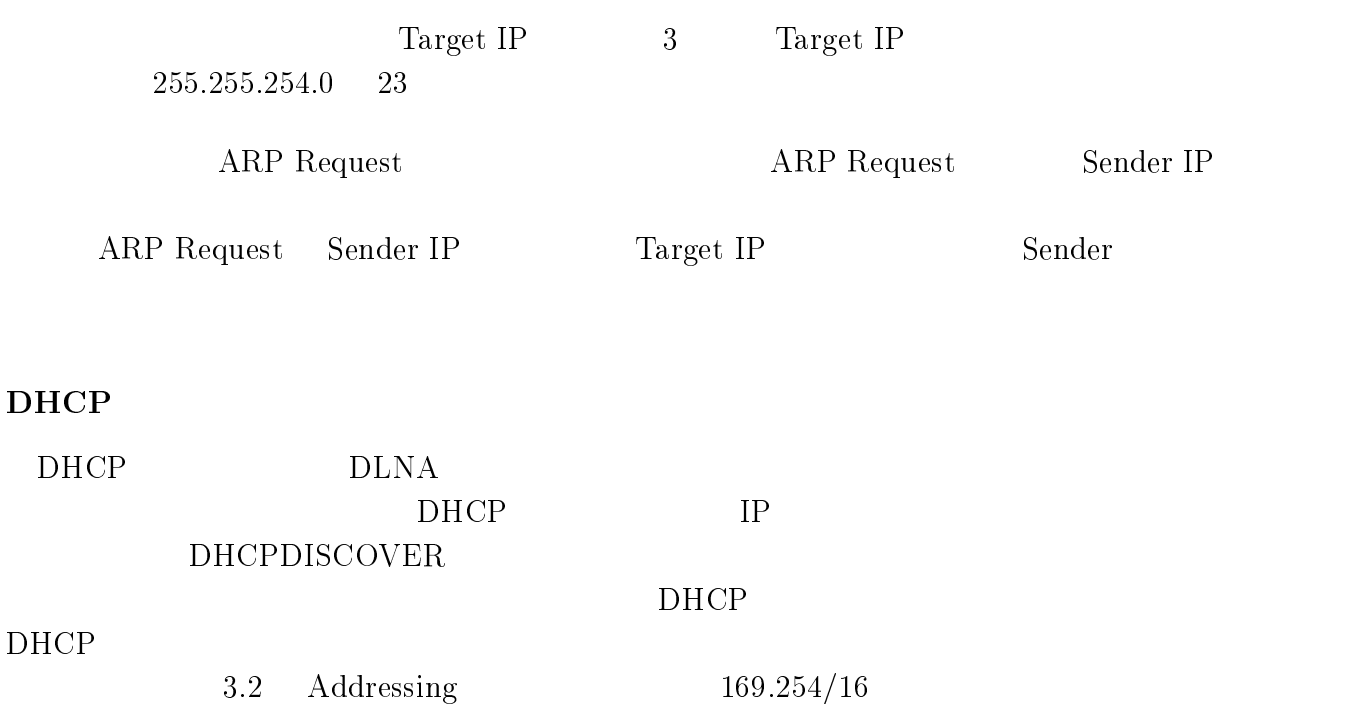

DHCP DHCPDISCOVER  $DHCP$   $IP$ 

## $5.3 \quad \text{DHCP} \qquad \qquad \text{INIT} \qquad \text{REBOOT}$ DHCPDISCOVER DHCP OFFER DHCP DHCPDISCOVER DHCPREQEUST DHCP DHCP OFFER IP  $IP$  $DHCP$

 $IP$  $D H C P$ 

#### $DHCP$

#### $SSDP$

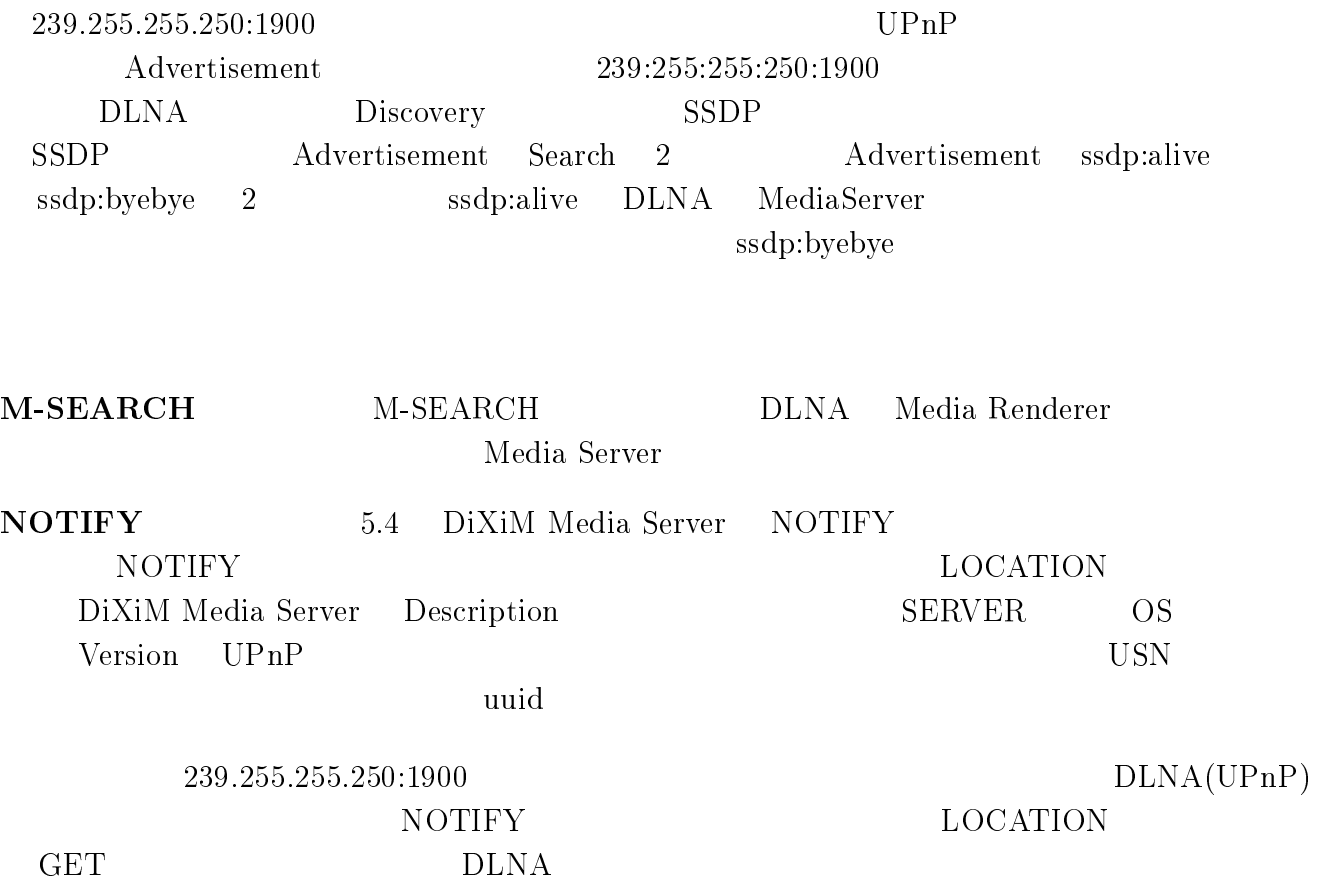

'

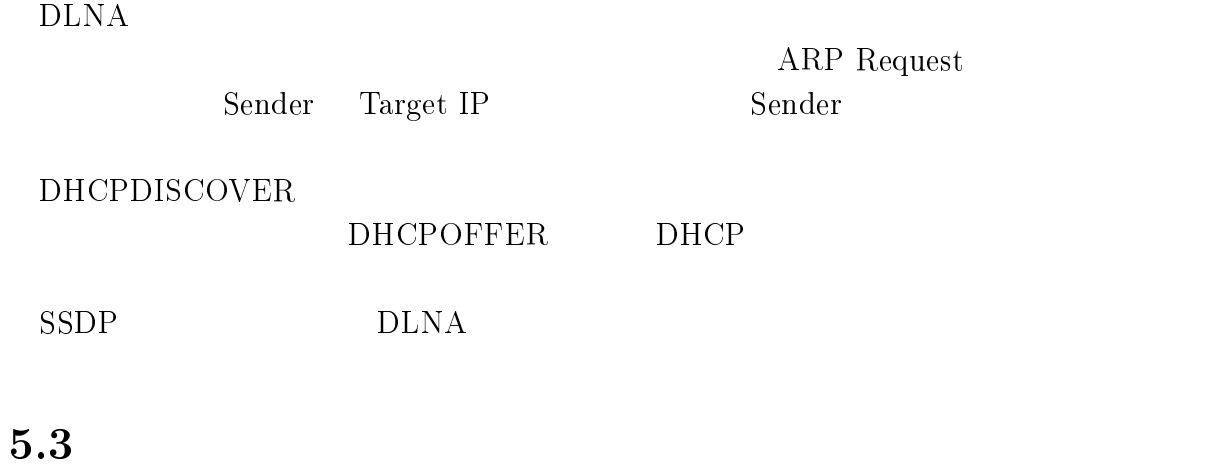

```
ARP Request
 DHCPDISCOVER
 SSDP NOTIFY
 SSDP M-SEARCH
4\overline{ }
```
#### $5.3.1$   $\quad$  ARP Request

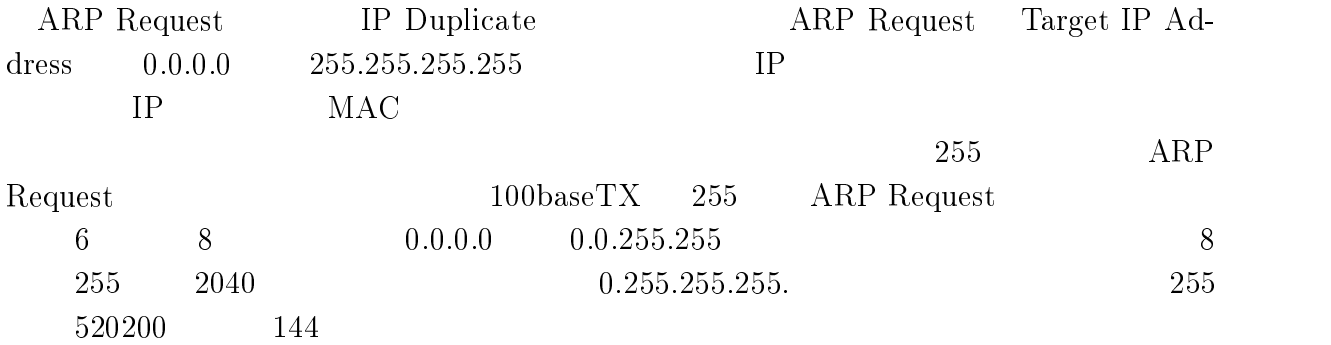

#### 5.3.2 DHCPDISCOVER

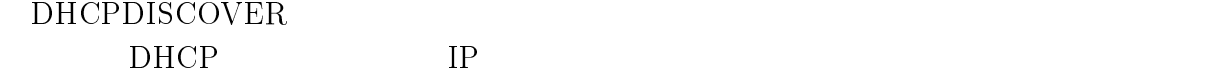

#### $5.3.3$  SSDP M-SEARCH

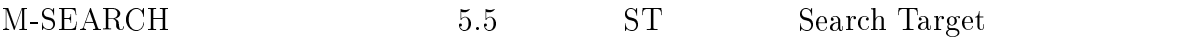

#### ! &# ( # #\$%

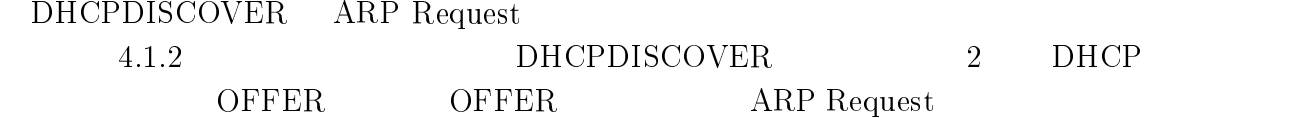

#### $5.3.5$

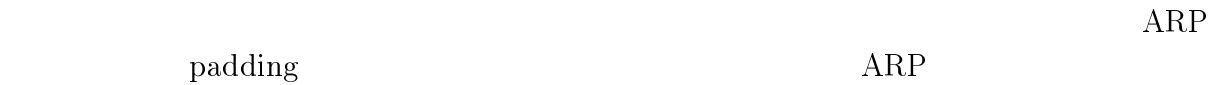

 $\overline{A}$ ARP Request

 $5.4$ 

DLNA  $\emph{IP} \emph{unreqchable}$ SSDP M-SEARCH A  ${\rm ARP}$  Request

 $DLNA$ 

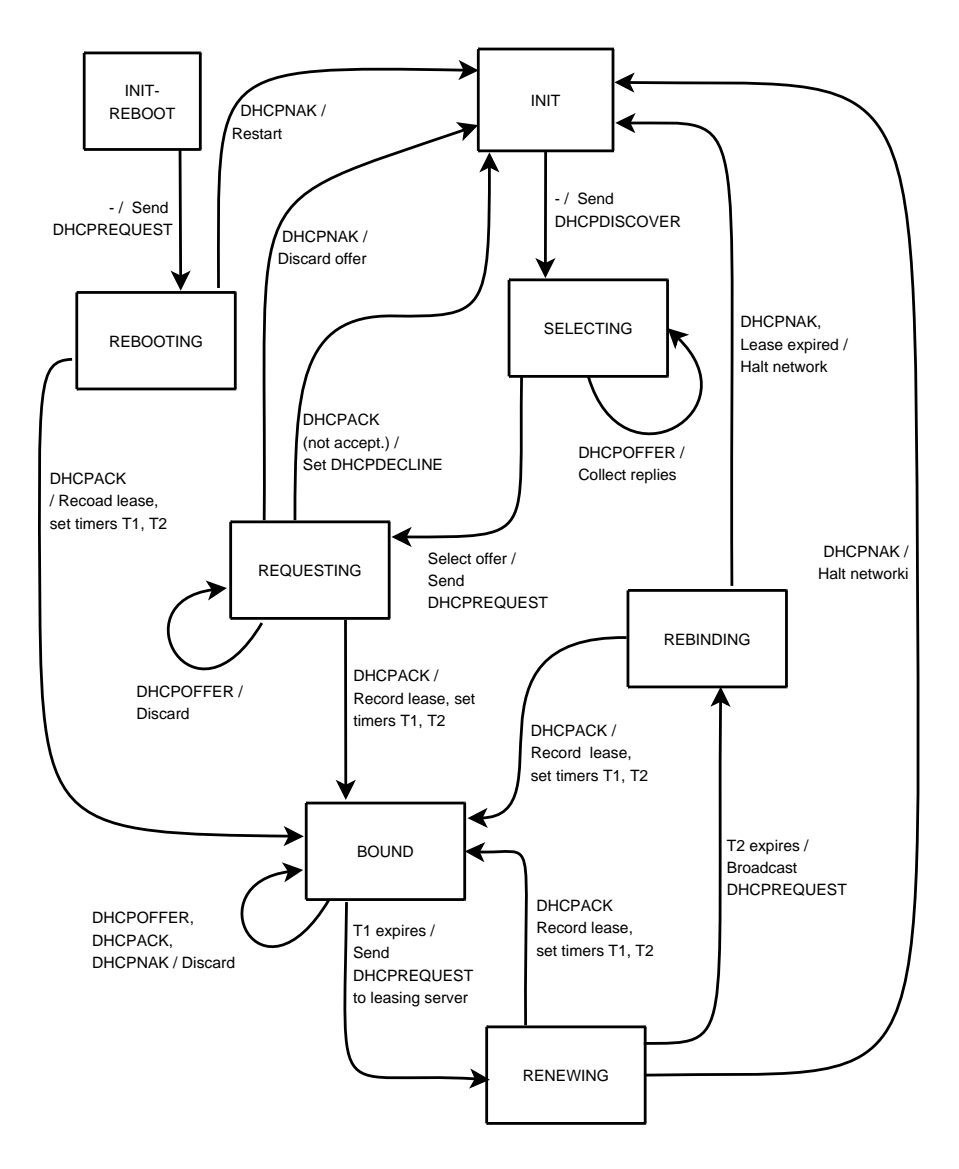

5.3: DHCP Client

NOTIFY  $*$  HTTP/1.1 3! "/! A?3
 J (--LOCATION: http://192.168.0.12:30000 NT: upnp:rootdevice NTS: ssdp:alive . In the case of the contract of the contract of the contract of the contract of the contract of the contract of the contract of the contract of the contract of the contract of the contract of the contract of the contract USN: uuid:e68818b5-82d0-64fa-3a61-684e61c5f1db::upnp:rootdevice

5.4: DiXiM Media Server NOTIFY(ssdp:alive)

.3-/ I ""=  $MX: 1$ ST: usr:schemas-upnp-org:device:MediaServer:1

5.5: SSDP M-SEARCH

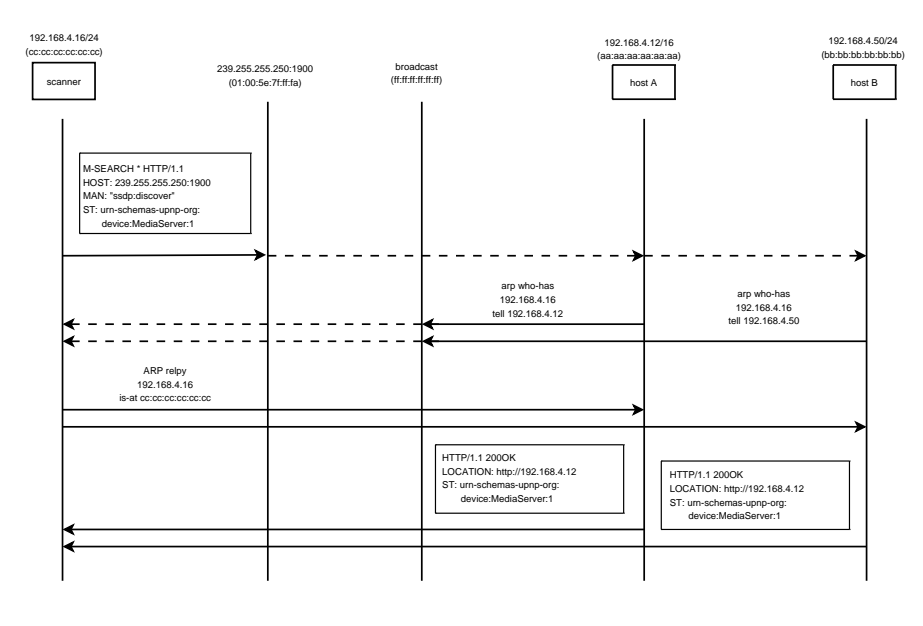

5.6: SSDP M-SEARCH A

 ${\rm ARP}$  Request

 $\bf{6}$ 

 $DLNA$ 

 $6.1$  $\mathbf 1$ 

 $DLNA$ 

DLNA

 $DLNA$ 

**DLNA** 

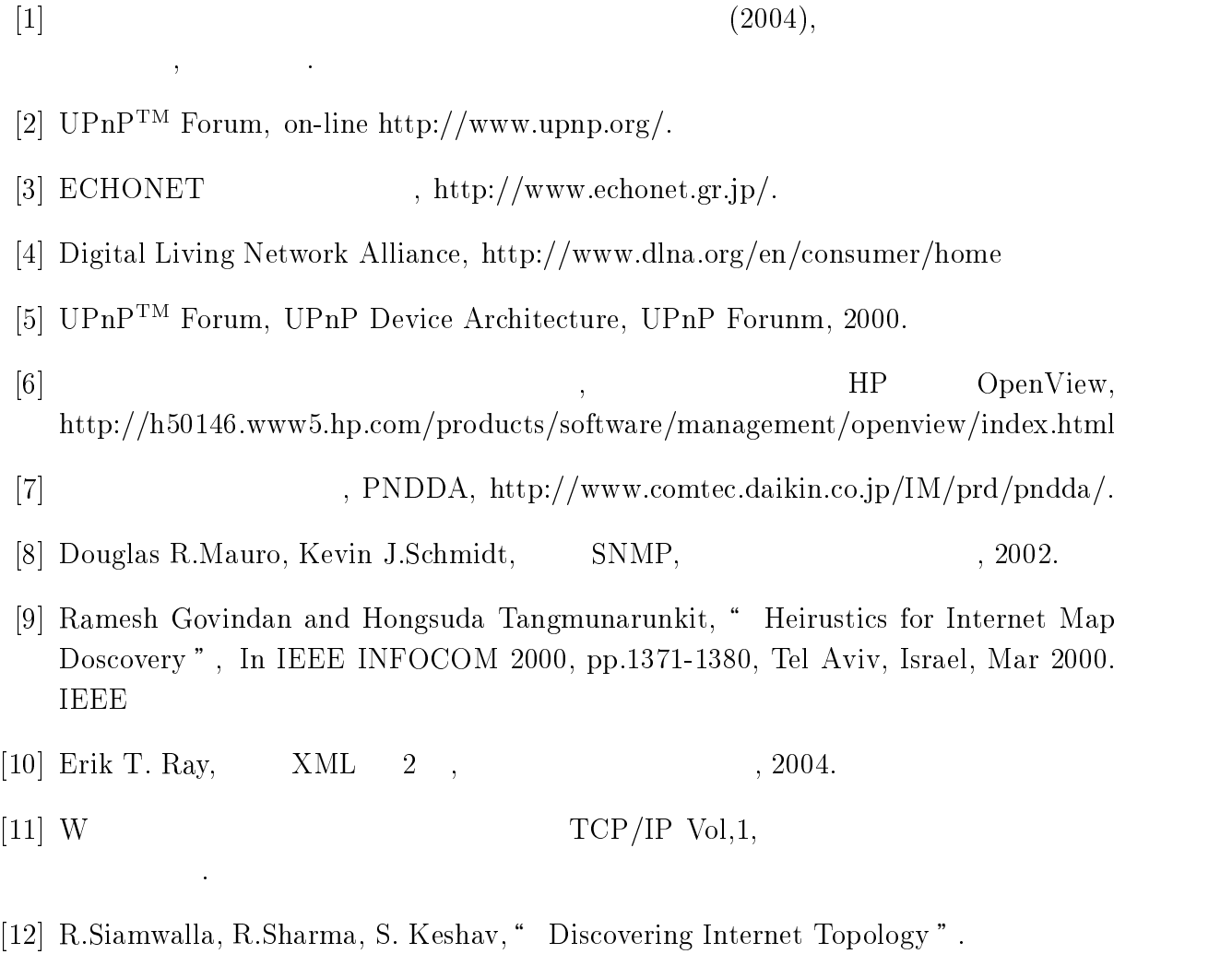

- [13] V. Jacobson, " Congestion Avoidance and Control". In Proc. of the ACM SIG-!..K(( < \* \$((
- $\left[ 14\right]$  arp<br>watch, on-line available at http://www.securityfocus.com/tools/142.
- $[15]$  Wireshark,  ${\rm http://wireshark.org/}.$